# NovaROC

**User Manual** 

Created: Thursday, August 08, 2013

Copyright ©2013 . All Rights Reserved.

# Table of Contents

| 1 Introduction      | 1  |
|---------------------|----|
| Login and Logout    | 2  |
| Search              | 4  |
| Client Registration | 6  |
| Payment Process     | 10 |

# 2 Client Account 11 Agent Management Appeal Change Password Client Documents Client Portfolio Client Profile Payment History Registration of Documents

| - |   |    |    |          |
|---|---|----|----|----------|
| 2 |   | 20 | nc | <b>`</b> |
| J | _ | LC |    | С.       |

| nce 29                                                     |    |
|------------------------------------------------------------|----|
| Application for Licence                                    | 30 |
| Application for Renewal                                    | 34 |
| Application to Surrender                                   | 37 |
| Request to Withdraw an application                         | 39 |
| Reporting of Assessment Work                               | 41 |
| Application for Late Renewal                               | 46 |
| Request Single Assessment work report Non-adjacent licence | 49 |
| Request for Extension of Renewal Date                      | 51 |
| Application For Integration                                | 53 |
| Application to Regroup Licences                            | 55 |
| Transfer Initiation                                        | 58 |
| Transfer Completion                                        | 61 |

### 4 Lease

| se la la la la la la la la la la la la la        | 63 |
|--------------------------------------------------|----|
| Application For Lease                            | 64 |
| Application For Non-Mineral Registration         | 68 |
| Application To Renew a Lease                     | 71 |
| Application to Surrender a Lease                 | 74 |
| Submission of Annual Report on Mining Operations | 76 |
| Submission of Suspension of Production           | 78 |

### 5 Permits

| rmits                                        | 80 |           |
|----------------------------------------------|----|-----------|
| Drilling Notification                        |    | 81        |
| Excavation Registration                      |    | <u>84</u> |
| Letter of Authorization for Large Excavation |    | 87        |
| Notice of Airborne Survey                    |    | <u>90</u> |
| Request To Withdraw an Application           |    | <u>93</u> |

Home > Introduction

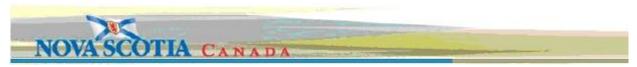

# Welcome to NovaROC online help

Welcome to the NovaROC online help system. Browse through the help pages by clicking on the links above or selecting pages in the table of contents. To quickly find specific product information, enter search criteria in the search box above and click the search button. Or click Topics A-Z for an alphabetical search.

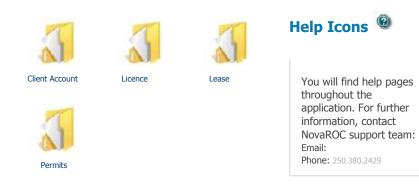

See also

Client Account Licence Lease Permits Home > Introduction > Login and Logout

# **Login and Logout**

### Login

Nova Scotia Registry Of claims is accessible by Registry staff and Clients using respective username and password.

| Click launch icon on H | lome page       |                                          |
|------------------------|-----------------|------------------------------------------|
| Launch<br>NovaROC      |                 |                                          |
| Enter your username    | and password    |                                          |
| Click Submit           |                 |                                          |
| Log In                 |                 |                                          |
| Login Information      |                 |                                          |
| User Name:             | victoryminerals | Don't have a user name<br>and password?  |
| Password:              | •••••           | ►Register                                |
|                        | Submit Cancel   | I forgot my password<br>➡Forgot Password |

If user is logging in for the first time, a user agreement is displayed and user will be asked to read agreement, agree to the terms and conditions. Otherwise, the user will not be able to proceed with the login.

| ▼ Terms of Use                                                                                                    |     |
|----------------------------------------------------------------------------------------------------|-----|
| NOVA SCOTIA DEPARTMENT OF NATURAL RESOURCES<br>(the "Province")<br>TERMS OF USE<br>ONLINE MINERAL REGISTRY SYSTEM<br>WHEREAS Persons who wish to be added to the list of prospectors, or acquire<br>and/or manage a mineral right in Nova Scotia pursuant to the Mineral<br>Resources Act (the "Act") and Regulations made under that Act must first<br>obtain a User ID and Password, and provide information required under section<br>25 of the Mineral Resources Act to access and use the Online Registry<br>System; and | •   |
| NOW THEREFORE, the persons wishing to access and use the Online                                                                                                    | .41 |
| Terms Of Use Agreement   Accept Terms  Decline Terms  Proceed  Cancel                                                                                                    |     |

The system will navigate user to the main menu page.

### Logout

You can leave Nova Scotia Registry Of claims at any time and the data last entered will be saved.

| /ou are logged in a                                                                                                    | s: victoryminerals                                          | Current time: 11 Jun 2013, 11:09:26 AM | 🚑 🞯 Home  Logout |  |
|----------------------------------------------------------------------------------------------------|-------------------------------------------------------------|----------------------------------------|------------------|--|
| Welcome                                                                                                    |                                                             |                                        |                  |  |
| Client Account                                                                                                    | Licence Lease                                               | Permits                                |                  |  |
| <ul> <li>Bulletin Bo;</li> <li>Payment H</li> <li>Client Profi</li> <li>Change Pa</li> <li>Agent Man</li> <li>Client Portf</li> <li>Registratio</li> <li>Appeal</li> <li>Client Docu</li> </ul> | istory<br>le<br>ssword<br>agement<br>olio<br>n of Documents |                                        |                  |  |

> On right hand side, click Logout.

Home > Introduction > Search

### Search

The Search function provides the user the functionality to filter and search by different criteria.

Click Mining Search link from Quick links.

| NovaROC Home Page     |  |
|-----------------------|--|
| ▼ MAIN MENU           |  |
| Client Account        |  |
| Licence               |  |
| Lease                 |  |
| Permits               |  |
| System Administration |  |
| V QUICK LINKS         |  |
| Mining Search         |  |
| Bulletin Board        |  |
| Contact Us            |  |
|                       |  |

User is navigated to Search page. For eaxample, user can enter NovaROc ID or name as search criteria.

**Mining Search** Next Search Parameters Wildcards \_ = single character Can be used in fields marked with an asterisk (\*) % = multiple characters **Right Type** Mineral Exploration Licence • Status All 
Active: 
Inactive: \* Right Number From То Expiry Date Issue Date Grid Description Мар Tracts Claims \* Holder Name 564111 (John Smith) NovaROC ID Event Number Next Mining Search Next ▼ Search Parameters Wildcards \_ = single character Can be used in fields marked with an asterisk (\*) % = multiple characters **Right Type** All • Status All 
Active: 
Inactive: \* Right Number Expiry Date From То Issue Date . Grid Description Мар Tracts Claims \* Holder Name \*victory\* (John Smith) NovaROC ID Event Number Next

Click Next to see results based on filter criteria

Home > Introduction > Client Registration

# **Client Registration**

The Application for a licence function allows the user to submit application for Mineral exploration licence or Special licence or Underground Hydrocarbon Storage Licence or Oak Island Treasure Licence and create licences shape on map.

### **Getting Started**

Click on Launch icon on home page Click on Register link Enter the captcha

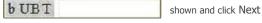

### **Select Client Type**

Select client type from Individual and Non-Individual and click Next.

| Online Registration  |  |  |
|----------------------|--|--|
| V Select Client Type |  |  |

There are two types of Registration : Individual and Non-Individual. Please select the appropriate value from the drop-down list and click Next.

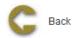

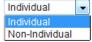

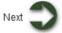

### **Application Details**

### **Individual Clients:**

Enter in all the required (marked with \* ) information and click Next.

| Application for Individual |                   |                |
|----------------------------|-------------------|----------------|
| Last Name:                 | Crosby            | 7              |
| First Name:                | Sidney            | 1              |
| Street Address:            | 1234 place st     |                |
| ity/Town:                  | Halifax           |                |
| Province/State:            | NS                |                |
| ountry:                    | CA                |                |
| ostal/Zip Code:            | B3H 1C2           | ANA NAN        |
| one Primary:               | (902) 555-5555    | (XXX) XXX-XXXX |
| ne Secondary:              |                   | (XXX) XXX-XXXX |
|                            |                   | (XXX) XXX-XXXX |
| nail Address:              | scrosby@gmail.com |                |
| nfirm e-mail:              | scrosby@gmail.com |                |

Information fields with a red asterix \* are mandatory to obtain a user name and password to again access to the NovaROC system. Fields with a blue asterix\* are required in order to be approved to hold rights such as a mineral exploration licence. These latter fields may be completed at a later date in your Client Profile under the Client Account tab once you have been issued a user name and password.

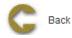

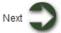

### **Non-Individual Clients:**

Enter in all the required (marked with \* ) information

Type of company has selection options: Corporation, Partnership, Syndicate If client is outside of Nova Scotia, Resident agent information is mandatory

| Company Name:                                                                | Victory Minerals Inc.                                                                              |                                                                                                  |                                                                                                    |  |
|------------------------------------------------------------------------------|----------------------------------------------------------------------------------------------------|--------------------------------------------------------------------------------------------------|----------------------------------------------------------------------------------------------------|--|
| Туре:                                                                        | Corporation -                                                                                      |                                                                                                  |                                                                                                    |  |
| Joint Stock Registration #:                                                  | 1212                                                                                               | 1                                                                                                |                                                                                                    |  |
| Authorizing Officer:                                                         | John Edwards                                                                                       |                                                                                                  |                                                                                                    |  |
| Contact Person:                                                              | Michael McDonald                                                                                   |                                                                                                  |                                                                                                    |  |
| Street Address:                                                              | 1234 place                                                                                         |                                                                                                  |                                                                                                    |  |
| City/Town:                                                                   | Toronio                                                                                            |                                                                                                  |                                                                                                    |  |
| Province/State:                                                              | ON                                                                                                 |                                                                                                  |                                                                                                    |  |
| Country:                                                                     | CA                                                                                                 |                                                                                                  |                                                                                                    |  |
| Postal/Zip Code:                                                             | T3H 1C2                                                                                            | ANA NAN                                                                                          |                                                                                                    |  |
| Phone Primary:                                                               | (250) 555-5555                                                                                     |                                                                                                  |                                                                                                    |  |
| Phone Secondary:                                                             | 10001000                                                                                           | 0000-000-0000                                                                                    |                                                                                                    |  |
| Fax:                                                                         |                                                                                                    | 0000 200-2000                                                                                    |                                                                                                    |  |
| E-mail Address:                                                              | michael@gmail.com                                                                                  | Cord VOLVON                                                                                      |                                                                                                    |  |
| Confirm e-mail:                                                              | michael@gmail.com                                                                                  |                                                                                                  |                                                                                                    |  |
| Name:<br>Mailing Address:<br>City/Town:<br>Postal/Zip Code:<br>Phone:        |                                                                                                    | Jon Edwards<br>1190 barrington st<br>Halifax<br>B3H 1C2<br>(902) 555-5555                        | ANA NAN<br>(000) X00-X0001                                                                                                    |  |
| E-mail Address:                                                              |                                                                                                    | jedwards)@gmail.com                                                                              |                                                                                                    |  |
| vith a blue asterix* are required in<br>completed at a later date in your Cl | order to be approved to hold<br>lent Profile under the Client A<br>of a letter on Corporate letter | rights such as a mineral expl<br>.ccount tab once you have bee<br>head signed by an officer of t | again access to the NovaROC system. Fields<br>oration licence. These latter fields may be<br>on Issued a user name and password.<br>he company authorizing the contact person to<br>nay also be attached in your Client profile. |  |
|                                                                              |                                                                                                    |                                                                                                  |                                                                                                    |  |

Click Next to proceed to Select User ID page.

### **Select User ID**

Application suggests a username. User can click on other and choose other name by entering in input box and click Next.

| Online Registration                            |                                                                                                    |
|------------------------------------------------|----------------------------------------------------------------------------------------------------|
| onnie Registration                             |                                                                                                    |
| V Select User ID                               |                                                                                                    |
| Select User ID:                                | © VictoryM                                                                                                    |
| Valid usernames should start<br>Other User ID: | vith a letter, should be between 4 and 32 characters and can contain letters, numbers, period or underscore<br>victoryminerals |
| G Back                                         | Next 🔾                                                                                                    |
| Online Registration                            |                                                                                                    |
| ▼ Select User ID                               |                                                                                                    |
| Select User ID:                                | scrosby      csidney      Other                                                                                                |
| G Back                                         | Next 🔵                                                                                                    |
| -                                              |                                                                                                    |

### Summary

This page provides the user with a Summary of the entered information on the previous page. Click Next for confirmation details.

### Confirmation

This page displays the event confirmation details. Client receives an email with password which can be used to login.

Home > Introduction > Payment Process

# **Payment Process**

All the events created by a user show in the Shopping Cart.

| Shopping Cart                    |                 |                  |              |
|----------------------------------|-----------------|------------------|--------------|
| Cost (excluding application fee) | Application Fee | Detail           | Remove Item  |
| \$11.42                          | \$0.00          | No event details | Remove Event |

Total Amount : \$11.42

When the user is ready to purchase can use Next button to proceed with the payment. This step is referred as Financial Management.

| Financial Management                                                             |              | 3 |
|----------------------------------------------------------------------------------|--------------|---|
| Clients have the ability to pay online using a credit card.                      |              |   |
| From the Financial Management page the user can select the payment method.       | Next         |   |
| Note: User can remove any item if do not want to proceed. In this case, click on | Remove Event |   |

V Select Payment Method

Online Payment

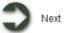

### **Online Payment**

This step requires the user to enter the following credit card information:

- Cardholder Name
- Credit Card Number
- Expiry Date
- Card Verification Value(3 or 4 digit number on the front or back of the credit card)
- Card Holder Details

If any of the required information is missing, the user will not be permitted to proceed.

### **Online Payment Processing**

Information to process your transaction has now been collected. Before your transaction can be completed, payment must be finalized using one of the available credit card options.

Note: This service uses secure server technology to ensure that privacy and security of your information is maintained. Please select <u>Privacy and Security</u> for a more detailed description of the security features supported and our privacy policies.

Access Nova Scotia accepts online payments on behalf of *NovaROC* - *Nova Scotia Mineral and Petroleum Registry Online Claims (Testing)*. Please enter your payment information below:

| Total Fee:   | \$ 11.42 CAD        |
|--------------|---------------------|
|              | VISA                |
| Credit Card: | MASTERCARD          |
|              | C AMEX              |
| Card Number: | 12122525262         |
|              | No spaces in number |
| CVV:         | •••                 |

### Visa/MasterCard

### American Express

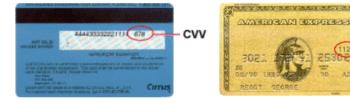

A 3-digit number in reverse italics on the  ${\bf back}$  of your credit card

A 4-digit number on the **front**, just above your credit card number

CVV

CVV stands for Card Verification Value. It is the three or four-digit number that is printed on or near the signature panel on the back of your credit card or on the front of your credit card near the credit card number. For more information on CVV, please select <u>Help</u>.

| Expiry Date:        | Month: 08 - Year: 2015 - |
|---------------------|--------------------------|
| Card Holder's Name: | Daniel Malo              |
|                     | As shown on card         |
| E-Mail:             | dmalo@abc.com            |
| Confirm e-mail:     | dmalo@abc.com            |

Please click the "Submit" button below to complete your payment and wait for your transaction confirmation to appear.

Click "Cancel Transaction" below if you would like to abandon this transaction. You will not be charged any fee.
Cancel Transaction

Click on Submit to continue with the payment or Click Cancel Transaction to stop the payment

> The Online Payment Approved page provides detailed information on the approval or failure of your credit card transaction.

Home > Client Account

# **Client Account**

### **Articles in this section**

Click on any of the following folders to access information about specific business functions.

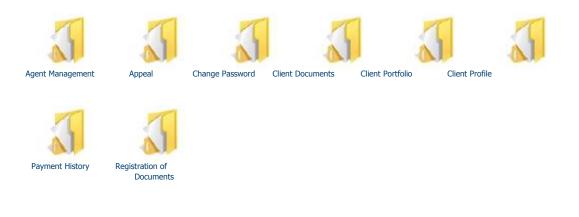

Home > Client Account > Agent Management

# Agent Management

The Agent Management function allows the user to assign another client as an Agent on their behalf and to grant a granular set of permissions as required.

### **Getting Started**

- <sup>q</sup> Click on Client Account tab
- Generation Click on Agent Management link

### Input NovaROC client ID

The page provides the user an input field for the NovaROC ID for which need to display the agents. Click Next

| Agent Management                                                                                                    |                               |                                             |         |
|----------------------------------------------------------------------------------------------------|-------------------------------|---------------------------------------------|---------|
| ▼ Client Information                                                                                                    |                               |                                             |         |
|                                                                                                    | Submitter:<br>Effective Date: | (564111) Victory Minerals Inc<br>2013-06-11 |         |
| V Input NovaROC Client ID                                                                                                    |                               |                                             |         |
| * Input the NovaROC Client ID or Name you want to display the Age                                                                                          | ents for: 564111              |                                             |         |
| G Back                                                                                                    |                               |                                             | Next    |
| Client and Agent Information                                                                                                    |                               |                                             |         |
| This page presents the NovaROC ID of the client who is logged in by defi<br>Initially, user/client will not have any clients or agents. Client can also be |                               | ent and agents information.                 |         |
| Agent Management                                                                                                    |                               |                                             |         |
| V Client Information                                                                                                    |                               |                                             |         |
|                                                                                                    | Submitter:<br>Effective Date: | (564111) Victory Minerals Inc<br>2013-06-11 |         |
| ▼ Clients (564111 - Victory Minerals Inc)                                                                                                    |                               |                                             |         |
| No client has set you as his Agent.                                                                                                    |                               |                                             |         |
| ▼ Agent (564111 - Victory Minerals Inc)                                                                                                    |                               |                                             |         |
| You have no Agents defined.                                                                                                    |                               |                                             |         |
| G Back                                                                                                    |                               | Add new                                     | Agent 🥥 |
| Add New Agent                                                                                                    |                               |                                             |         |
| Add new Ag To add new agent click on add new agent button                                                                                                  | gent                          |                                             |         |

Input NovaROC Client Id of the Agent you want to have act on your behalf in input box and click Next

Select Permissions: User can select all permissions by selection Select All checkbox Remove ALLY to remove all permissions select remove all checkbox Select ALLY. User can select specific permissions. After selection of permissions click Next to navigate to Confirmation page

| Agent Management                      |                                 |                                             |
|---------------------------------------|---------------------------------|---------------------------------------------|
| Client Information                    |                                 |                                             |
|                                       | Submitter:<br>Effective Date:   | (564111) Victory Minerals Inc<br>2013-06-11 |
| Select Permissions                    |                                 |                                             |
| Agent: Sidney Crosby (564112)         |                                 |                                             |
| Select ALL Remove ALL                 |                                 |                                             |
| ▼ Client Account                      | ▼ Lease                         |                                             |
| Client Profile                        | Application for a Lease or Sp   | oecial Lease                                |
| 🔲 Agent Management                    | Application for Non-Mineral F   |                                             |
| Client Portfolio                      | Submission of the Annual R      | eport on Mining Operations                  |
| Payment History                       | Application to Renew a Leas     | e / Special Lease                           |
| Client Documents                      | Application to Surrender a Le   | ease                                        |
| Registration of Documents             | Notification of Suspension of   | f Production                                |
| Mappeal Appeal                        |                                 |                                             |
|                                       | ▼ Permits                       |                                             |
| ▼ Licence                             | Drilling Notification           |                                             |
| Application for Licence               | Excavation Registration         |                                             |
| Reporting of Assessment Work          | Letter of Authorization for Lar | ge Excavation                               |
| Application for Late Renewal          | Notice of Airborne Survey       |                                             |
| Application for Renewal               |                                 |                                             |
| Request for Extension of Renewal Date |                                 |                                             |
| Application to Regroup Licences       |                                 |                                             |
| Transfer Initiation                   |                                 |                                             |
| Transfer Completion                   |                                 |                                             |
| Application for Integration           |                                 |                                             |
| Application to Surrender              |                                 |                                             |
| Request to Withdraw an Application    |                                 |                                             |
|                                       |                                 |                                             |
| Back                                  |                                 | Next                                        |
|                                       |                                 |                                             |

### **Edit agent permissions**

User can edit the permissions of agent by clicking on

**Edit** button. Edit permissions and click next to navigate to Confirmation page.

|                                         | Submitter:<br>Effective Date: | (564111) Victory Minerals Inc<br>2013-06-11 |
|-----------------------------------------|-------------------------------|---------------------------------------------|
| Clients (564111 - Victory Minerals Inc) |                               |                                             |
| lo client has set you as his Agent.     |                               |                                             |
| Agent (564111 - Victory Minerals Inc)   |                               |                                             |
| NovaROC Client Id Name                  |                               |                                             |
| 564112 Sidney Crosby Edit Remove        |                               |                                             |
|                                         |                               | Add new Agent 🍧                             |
| G Back                                  |                               |                                             |

User can remove an agent who acts on their behalf by selecting next to navigate to Confirmation page.

Remove button. NovaROC will ask for confirmation of action. Click

### Conformation

This page displays the event confirmation details.

Home > Client Account > Appeal

# **Appeal**

The Appeal function provides user ability to appeal or dispute decision of registry.

### **Getting Started**

- q Click on Client Account tab
- G Click on Appeal link
- q Click on link to download Appeal form (Form 19)

### Appeal

### Appeal

You may appeal or dispute decisions of the Registry. To do so click on the following link and either complete the Appeal Form (Form 19), print it, sign it and deliver to the Minister of Natural Resources by mail or personal delivery.

Click here to download Appeal form

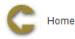

User is navigated to Nova Scotia government website where they can download form, print it, sign it and deliver to the Minister of Natural Resources by mail or personal delivery Home > Client Account > Change Password

# **Change Password**

The Change Password function allows the user to change password.

### **Getting Started**

- Click on Client Account tab
- Click on Change Password link
- Enter in Current Password and New password and click Next for confirmation

ABcd12!@

ABcd12!@

| Client Information |                               |                                             |
|--------------------|-------------------------------|---------------------------------------------|
|                    | Submitter:<br>Effective Date: | (564111) Victory Minerals Inc<br>2013-06-11 |
| Change Password    |                               |                                             |

Passwords shall be a minimum of 8 characters in length.Each password shall contain at least one character from each of the following categories:

- · Upper case characters
- · Lower case characters
- · Numeric characters, and
- Special characters : ?,!,@,#,\$,%,^,&,+,=

### Current password:

| Nev | / Password: |  |
|-----|-------------|--|
|     |             |  |

Confirm new password:

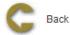

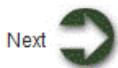

Home > Client Account > Client Documents

# **Client Documents**

The Client Documents function allows the user to access various documents associated with their Rights.

### **Getting Started**

- Click on Client Account tab
- Click on Client Documents link

### **Input Event number or Right Number**

The page provides the user an input field for the Event number or Right Number. Select button and input Event number or Right Number.

| Document Management                                                               |                               |                                             |        |
|-----------------------------------------------------------------------------------|-------------------------------|---------------------------------------------|--------|
| Client Information                                                                |                               |                                             |        |
|                                                                                   | Submitter:<br>Effective Date: | (564111) Victory Minerals Inc<br>2013-06-12 |        |
| V Input Licence/Event Number                                                      |                               |                                             |        |
| <ul> <li>Input Event Number</li> <li>50060</li> <li>Input Right Number</li> </ul> |                               |                                             |        |
| To continue, click "Next"                                                         |                               |                                             |        |
| G Back                                                                            |                               |                                             | Next 🕽 |
| Input Event Number                                                                |                               |                                             |        |

Access to documents is determined by type of user and permissions granted. External clients cannot access all the documents for all the events.

Input Event Number and Click Next.

Select event number checkbox. Previously attached documents are shown here.

| To download attachment click on document link.     To add new attachments browse attachments click     Add add button. To remove added document click on 'Remove 'link     Add Event Documents Event Number :1005559 | Event Number 🛊        | Event Type Description +       | Submitter ÷          | Recorded Date \$     | Attached Document Lis                                           |
|----------------------------------------------------------------------------------------------------|-----------------------|--------------------------------|----------------------|----------------------|-----------------------------------------------------------------|
| To add new attachments browse attachments click Next  Add Dutton. To remove added document click on ' Remove ' link  Add Event Documents Event Number :1005559                                                       | 1005559               | Application for a Licence      | Victory Minerals Inc | 2013-06-11           | Test.pdf [Jun 11, 2013 11:30]<br>50060.pdf [Jun 11, 2013 11:48] |
| Add Event Documents     vent Number :1005559                                                                                                    | To download attac     | hment click on document link.  |                      |                      |                                                                 |
| Event Number :1005559                                                                                                    |                       |                                |                      |                      |                                                                 |
|                                                                                                    |                       | ments browse attachments click | Add add button. T    | o remove added docur | nent click on ' Remove ' link. Click                            |
|                                                                                                    | Next                  |                                | Add add button. 1    | o remove added docur | nent click on ` Remove ' link. Click                            |
| Browse Add                                                                                                    | Next  Add Event Docum | ents                           | Add add button. T    | o remove added docur | nent click on ` Remove ' link. Click                            |

Click next to navigate to Summary page and Confirmation page

### **Input Right Number**

List of all the documents associated with the right is generated. As explained earlier user can download and add attachments.

| <b>Document Management</b> |  |
|----------------------------|--|
| Client Information         |  |

Submitter: Effective Date:

(564111) Victory Minerals Inc 2013-06-12

### **v** Event Information

| Event Number + | Event Type Description +                               | Submitter ¢          | Recorded Date ¢ | Attached Document List                                          |
|----------------|--------------------------------------------------------|----------------------|-----------------|-----------------------------------------------------------------|
| 1005559        | Application for a Licence                              | Victory Minerals Inc | 2013-06-11      | Test.pdf [Jun 11, 2013 11:30]<br>50060.pdf [Jun 11, 2013 11:48] |
| 1005569        | Licence Application Review Recommendation and Approval | Ketkar, Ketaki       | 2013-06-11      |                                                                 |
| 1005570        | Licence Application Review Recommendation and Approval | Ketkar, Ketaki       | 2013-06-11      | 50060.pdf [Jun 11, 2013 11:48]                                  |
| 1005578        | Administrative Amendment                               | Ketkar, Ketaki       | 2013-06-11      |                                                                 |
| 1005579        | Administrative Amendment                               | Ketkar, Ketaki       | 2013-06-11      |                                                                 |

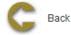

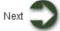

### **Summary**

This page provides the user with a Summary of the entered information on the previous page.

### **Confirmation Page Index**

This page displays the event confirmation details and the payment summary.

Home > Client Account > Client Portfolio

# **Client Portfolio**

The Client Portfolio function allows the user to view licence status, expiry dates, outstanding applications and track status of submissions. The user and the system will be able to post notifications to the portfolio.

### **Getting Started**

- Click on the Client Account tab
- Click on the Client Portfolio link

### **Client Portfolio**

This page is divided in six areas: Transactions, Licences/Leases/Permits, Application Status, and Bulletin Board Search Filter.

Transactions area provides a list of historical transactions based on the selected criteria.

The list is posted in a table format and contains the following information:

- Submitter Name
- ▶ Event Number
- Event
- Recorded Date

Licences/Leases/Permits area provides a list of owned Licences/Leases/Permits based on the selected criteria.

The list is posted in a table format and contains the following information:

- Licence/Lease/Permit Number
- Licence/Lease/Permit Name
- Licence/Lease/Permit Type
- Licence/Lease/Permit Area
- Licence/Lease/Permit Recorded Date

Application Status area provides a list of submitted applications based on the selected criteria.

The list is posted in a table format and contains the following information:

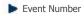

- **Event** Name
- Recorded Date

Bulletin Board area provides information on system messages and user message. The user has the ability to view a message by clicking on the link in the Subject column and to delete the message if no longer required by clicking on Remove in the Remove column.

The list is posted in a table format and contains the following information:

Event Number

### Event Name

- Click on the link in the Subject column to open the message. .
- Click on Remove link in the Remove column to delete the message. .

### **Client Portfolio**

### ▼ Transactions

| Submitter            | Event Number | Event                     | Recorded Date |
|----------------------|--------------|---------------------------|---------------|
| Victory Minerals Inc | 1005559      | Application for a Licence | 2013-06-11    |
| Victory Minerals Inc | 1005560      | Geoprocessing Event       | 2013-06-11    |
| Victory Minerals Inc | 1005567      | Agent Management          | 2013-06-11    |
| Victory Minerals Inc | 1005568      | Agent Management          | 2013-06-11    |
| Victory Minerals Inc | 1005571      | Application for a Licence | 2013-06-11    |
| Victory Minerals Inc | 1005572      | Geoprocessing Event       | 2013-06-11    |
| Victory Minerals Inc | 1005594      | Transfer Initiation       | 2013-06-12    |

### ▼ Licences/Leases/Permits

| Licence/Lease/Permit Number | Licence/Lease Name | Туре           | Area   | Expiry Date |
|-----------------------------|--------------------|----------------|--------|-------------|
| 50060                       |                    | LicenseLICENCE | 259.04 | 2014-06-11  |
| 50062                       |                    | LicenseLICENCE | 259.04 | 2014-06-11  |

### Application Status

| Event Number | Event                     | Recorded Date | Status   |
|--------------|---------------------------|---------------|----------|
| 1005559      | Application for a Licence | 2013-06-11    | Approved |
| 1005571      | Application for a Licence | 2013-06-11    | Approved |
| 1005594      | Transfer Initiation       | 2013-06-12    | New      |

### **v** Bulletin Board

### **v** Search Filter

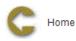

Previous Week Previous Month Between Start date: 2013-06-05 and End Date:

\* NovaROC ID: 564111

Next

The Search Filter criteria are placed at the bottom to provide quick access to the search options after a previous search that returned many rows.

Search Filter area provides a few filtering criteria.

The Previous week option is selected by default.

The alternate options are Previous month and Between Start Date and End Date.

The NovaROC ID must be provided to be able to continue the Search.

Click on Next button to proceed with the data filter.

Home > Client Account > Client Profile

# **Client Profile**

The Client Profile functions allows user to modify client information submitted by client.

### **Getting Started**

- Click on the Client Account tab.
- Click on the Client Profile link.

### **Input Client Number**

The page provides the user an input field for the applicant information (Submitter is client or agent of client) and input box for client NovaROC ID.

| Client Profile  Client Information |                               |                                             |        |
|------------------------------------|-------------------------------|---------------------------------------------|--------|
| V Client information               |                               |                                             |        |
|                                    | Submitter:<br>Effective Date: | (564111) Victory Minerals Inc<br>2013-06-11 |        |
| VovaROC ID                         |                               |                                             |        |
| NovaROC ID : 564111                |                               |                                             |        |
| C Back                             |                               |                                             | Next 🔵 |

There are two types of client Individual and Non- Individual. Most of the information is modifiable except for Non-Individual clients Company Name, Joint Stock Registration Number, Authorizing Officer and User Name are not modifiable. Client can be added to list of Prospectors of Nova Scotia by checking 'Add name to the list of Prospectors of Nova Scotia' checkbox. Prospector ID can be viewed or printed by checking ' View/Print Prospectors ID ' checkbox

| Client Information                    |                                      |                                             |
|---------------------------------------|--------------------------------------|---------------------------------------------|
|                                       | Submitter:<br>Effective Date:        | (564111) Victory Minerals Inc<br>2013-06-11 |
| Client Profile:                       |                                      |                                             |
| Non-Individual Client                 |                                      |                                             |
| Corporate Name                        | Victory Minerals Inc                 |                                             |
| Company Type                          | CORPORATION                          |                                             |
| Joint Stock Number                    | 1212                                 |                                             |
| Authorizing Officer<br>Contact Person | John Edwards<br>Victory Minerals Inc |                                             |
| Mailing Address                       | 1234 place                           |                                             |
|                                       | 1234 plade                           |                                             |
| City/Town                             | Toronto                              |                                             |
| Province/State                        | ON                                   |                                             |
| Country                               | CA                                   |                                             |
| Postal/Zip Code                       | T3H 1C2                              | ANA NAN                                     |
| Phone Primary                         | (250) 555-5555                       | (XOOX) XOOX-XOOOX                           |
| Phone Secondary                       |                                      | (XXXX) XXX-XXXX                             |
| Fax                                   |                                      | (XXXX) XXX-XXXXX                            |
| Email Address                         | michael@gmail.com                    |                                             |
|                                       | michaei@gmail.com                    |                                             |

You can attach a digital copy (PDF) of a letter on Corporate letterhead signed by an officer of the company authorizing the contact person to register your company and act on the company's behalf in the NovaROC system. This letter may also be attached in your Client profile.

| Attachment                                               | Browse_            |                   |
|----------------------------------------------------------|--------------------|-------------------|
| Please enter the information for your residen<br>* Name: | -                  |                   |
|                                                          | Jon Edwards        |                   |
| Mailing Address:                                         | 1190 barrington st |                   |
| * City/Town                                              | Halifax            |                   |
| Postal/Zip Code                                          | B3H 1C2            | ANA NAN           |
| Phone:                                                   | (902) 555-5555     | (XXXX) XXXX-XXXXX |
| Email Address                                            | jedwards@gmail.com |                   |

Information fields with a red asterix \* are mandatory to obtain a user name and password to again access to the NovaROC system. Fields with a blue asterix\* are required in order to be approved to hold rights such as a mineral exploration licence. These latter fields may be completed at a later date in your Client Profile under the Client Account tab once you have been issued a user name and password.

Add name to the list of Prospectors of Nova Scotia? 🔲 View/Print Prospector ID

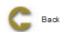

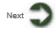

After amending profile click Next to proceed to Summary Page.

### Summary

This page provides the user with a Summary of the entered information on the previous page. If client is added to list of Prospectors then there is payment process. Else click Next for confirmation details.

## Payment

For more information on payment process, please click here.

### Confirmation

This page displays the event confirmation details.

Home > Client Account > Payment History

# **Payment History**

The Payment History function allows the user to view and print payment receipts for the successful payment transactions.

### **Getting Started**

- Click on the Client Account tab
- Click on the Payments History link

### **Payment Receipts Report Filter**

This page makes available to the user several filter criteria for the Payment Receipts Report.

The Any NovaROC Name or ID option is selected by default.

The alternate option is Specific NovaROC Name or ID. This option is valuable when the user knows the NovaROC Name or ID.

The Payment Method is the second filter and it is defaulted to All Payments.

The other options for the Payment methods are ACOL and Over the Counter Payment. Note: ACOL is the Online credit Card Payment.

The Start Date and End Date options are handy when the report is required for a period of time.

The Invoice Number could also be used as payment search criteria.

| Payment Hi                                                             | story                                     |           |       |                 |   |
|------------------------------------------------------------------------|-------------------------------------------|-----------|-------|-----------------|---|
| V Client Informat                                                      | tion                                      |           |       |                 |   |
| NovaROC ID: 5641                                                       | 107                                       |           | Name: | victoryminerals |   |
| ▼ Payments Rece                                                        | eipts Report Fi                           | lter      |       |                 |   |
| Payment Method:<br>Start Date:<br>End Date:<br>Invoice Number:<br>Back | All payment m<br>2013-06-01<br>2013-06-17 | nethods - |       | Next            | > |

Click Next button to continue

### **Payment Receipts Report List**

This page makes available a list of payments based on the selected criteria.

| Payment History                 |                       |
|---------------------------------|-----------------------|
| V Client Information            |                       |
| NovaROC ID: 564107              | Name: victoryminerals |
| V Payments Receipts Report List |                       |

The following 3 payments were found:

| Invoice<br>Number | Events                                            | Payment<br>Method | Payment Result        | Amount   | Payment<br>Date | Details       |
|-------------------|---------------------------------------------------|-------------------|-----------------------|----------|-----------------|---------------|
| 110081891         | 1001267 Application for a Licence                 | Online Payment    | Payment<br>Successful | \$34.26  | 2013-06-14      | See<br>Detail |
| 110081892         | 1001292 Application for a Licence                 | Online Payment    | Payment<br>Successful | \$45.68  | 2013-06-17      | See<br>Detail |
| 110081893         | 1001296 Application for Lease or Special<br>Lease | Online Payment    | Payment<br>Successful | \$967.20 | 2013-06-17      | See<br>Detail |

C Back

Click on See Detail link in the Details column for more information on a specific payment.

Click on Back button to navigate to the Filter page.

### **Payment Receipt Detail**

This page displays a copy of the payment receipt for the selected payment transaction.

To print a copy of the displayed receipt, the user can click on the link below the receipt:

Click<u>here</u> to print this receipt.

Home > Client Account > Registration of Documents

# **Registration of Documents**

The Registration of Documents function allows the user to register documents with respect to Rights registered in the system. There are two types of documents

1. Summary of Agreement

2. Caveat

### **Getting Started**

- Click on Client Account tab
- Click on Registration of Documents link

### **Select Registration Document**

The page provides the user an input field for the NovaROC ID for Submitter. Select type of document Click Next

Summary of Agreement

Caveat

### **Summary of Agreement**

Summary of agreement contemplates a signed agreement with other 'owners' and is typically submitted by the Right Holder or their agent

| Summary of Agreement<br>(pursuant to the Mineral Resources Act, S.N.S 1990,c.18,s.87)                                                                                                    |                                                                                                    |  |  |  |
|----------------------------------------------------------------------------------------------------|----------------------------------------------------------------------------------------------------|--|--|--|
| Mineral Right / Exploration Licence No.<br>Non-Mineral Lease No./Non-Mineral Registration No.<br>Registration Claim Reference Map(6)<br>(You may use the map to select claims or enter in the fields below | S0062<br>Cilick the + or - to add or delete rows)                                                                      |  |  |  |
| ▼ Tract Description         Map Selection         Line # Claim Reference Map Tract(s)       Claim         1:       11E7A       81       ALL         Further Description / Comment:                         | n(s)                                                                                                    |  |  |  |
| * Type of Agreement<br>(Option,debenture,assignment,transfer etc.)<br>Between:<br>* Name and Address of Mineral Right Holder/Non-Mineral<br>Registrant                                                     | option Victory Minerals Inc Toronto Province ON T3H 1C2 CA                                                             |  |  |  |
| Name and Address of other parties to agreement                                                                                                    | ABC Company<br>Toronto<br>Province ON T3H 1C2<br>CA                                                                    |  |  |  |
| Summary of Agreement<br>Describe the general terms and conditions of the agreement<br>including term of agreement and schedule of work                                                                     | a. Map information should be submitted<br>b. "e-services" means map based mineral claims staking and related processes |  |  |  |
| Describe the circumstances under which the mineral right/non-<br>mineral registation may be transferred or assigned                                                                                        |                                                                                                    |  |  |  |
| Confidential : is this summary to be marked as<br>"confidential"?                                                                                                    | .∷<br>∭ Yes ● No                                                                                                    |  |  |  |
| Note: A summary that has been marked "confidential" must be h<br>where the information recorded on this form is, t                                                                                         |                                                                                                    |  |  |  |
| C Back                                                                                                    | Next 💙                                                                                                    |  |  |  |

### Caveat

A Caveat seeks to register a claim against the Right and is submitted by someone other than the Right Holder or their agent.

### Caveat

(pursuant to the Mineral Resources Act, S.N.S 1990, c.18,s88(4)))

This caveat filed on 20-05-2013 is made pursuant to the Mineral Resources Act, S.N.S 1990, c.18("the Act"), s.88(4).

Take notice that Victory Minerals Inc (name of Mineral Right Holder/Non-Mineral Registrant) is deemed to be the holder of

50060 (describe the mineral right or non-mineral registration) pursuant to the subsection 88(1) of the Act.

And take notice that Victory Minerals Inc (name of Mineral Right Holder/Non-Mineral Registrant) holds MEL (insert type of right) in trust for:

| 1. | John Edwards | of | Victory Minerals Inc | in the County of | Canada | Province of | NS |
|----|--------------|----|----------------------|------------------|--------|-------------|----|
| 2. |              | of |                      | in the County of |        | Province of | [] |
| 3. |              | of |                      | in the County of |        | Province of |    |
| 4. |              | of |                      | in the County of |        | Province of |    |

And further take notice that more details of the trust may be obtained by contacting:

| Name:        | Michael F     |
|--------------|---------------|
| Address:     | 1234 epsom pl |
| City:        | halifax       |
| Postal Code: | B8T 3H2       |
| Telephone:   | 902-222-2222  |

🗹 I hereby certify that the information recorded on this form is, to the best of my knowledge, true and correct.

To continue, click "Next"

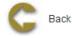

After entering information in either of the forms, click Next to navigate to Summary page.

### Summary

This page provides the user with a Summary of the entered information on the previous page. Click Next button to start payment process.

### **Payment**

For more information on payment process, please click here

### Conformation

This page displays the event confirmation details and the payment summary.

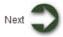

Home > Licence

# Licence

### **Articles in this section**

Click on any of the following folders to access information about specific business functions.

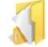

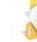

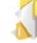

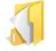

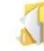

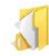

Application for Licence

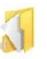

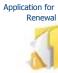

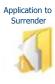

an application

Request to Withdraw

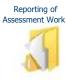

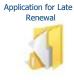

Transfer Completion

Request Single Assessment work report for Nonadjacent licences

Request for Extension of Renewal Date

Application For Integration

Application to Regroup Licences

Transfer Initiation

Home > Licence > Application for Licence

# **Application for Licence**

The Application for a licence function allows the user to submit application for Mineral exploration licence or Special licence or Underground Hydrocarbon Storage Licence and create licence shape on map.

### **Getting Started**

- Click on Licence tab
- Click on Application for licence link

### **Select Licence type**

The page provides the user an input field for the applicant information (Submitter is client or agent of client) and options to select licence type.

| Client Information                                |                               |                                             |
|---------------------------------------------------|-------------------------------|---------------------------------------------|
|                                                   | Submitter:<br>Effective Date: | (564111) Victory Minerals Inc<br>2013-06-11 |
| Select Licence Type                               |                               |                                             |
| Mineral Exploration Licence                       |                               |                                             |
| Special Licence (Requires supporting information) |                               |                                             |
| Mineral in Closure Area                           |                               |                                             |
| Coal                                              |                               |                                             |
| Salt-Potash                                       |                               |                                             |
| Geothermal Licence                                |                               |                                             |

O Underground Hydrocarbon Storage Licence

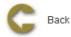

# Next 🔵

### Input Application details

Following information is required in application

▶ Applicant (Submitter or client of submitter). If Submitter is Agent of client, user can select the Applicant for which licence application is being entered.

| Application for Licence                                                                       |                                                    |          |                               |                                             |   |  |
|-----------------------------------------------------------------------------------------------|----------------------------------------------------|----------|-------------------------------|---------------------------------------------|---|--|
| ▼ Client Information                                                                          |                                                    |          |                               |                                             |   |  |
|                                                                                               |                                                    |          | Submitter:<br>Effective Date: | (564111) Victory Minerals Inc<br>2013-06-11 |   |  |
| ▼ App                                                                                         | lication Details                                   |          |                               |                                             |   |  |
| Licenc<br>Applica                                                                             | e Type: Mineral Explorati<br>Int: 564111 Victory N |          |                               |                                             |   |  |
| ▼ Trac                                                                                        | t Description                                      |          |                               |                                             |   |  |
| 6-me                                                                                          | Map Selection                                      |          |                               |                                             |   |  |
| Line #                                                                                        | Claim Reference Map                                | Tract(s) | Claim(s)                      |                                             |   |  |
| 1:                                                                                            | 11D13B                                             | 31       | N,O                           | -                                           |   |  |
| 2:                                                                                            | 11D13B                                             | 32       | P,Q                           | -                                           |   |  |
| 3:                                                                                            | 11D13B                                             | 41       | A,B,G,H,J,K                   | -                                           |   |  |
| 4:                                                                                            | 11D13B                                             | 42       | C,D,E,F,L,M                   | - +                                         |   |  |
|                                                                                               | Description / Comment                              | ~        |                               |                                             | ų |  |
| ▼ Atta                                                                                        | ✓ Attachments                                      |          |                               |                                             |   |  |
|                                                                                               |                                                    |          |                               |                                             |   |  |
| Attachn                                                                                       |                                                    | wse      |                               |                                             |   |  |
| Testpdf Remove                                                                                |                                                    |          |                               |                                             |   |  |
| G Back Next O                                                                                 |                                                    |          |                               |                                             |   |  |
| Claim details: Claims details can be entered into text input box or can be selected using map |                                                    |          |                               |                                             |   |  |
| ▶ Attachments                                                                                 |                                                    |          |                               |                                             |   |  |
| ▶ Staff comments                                                                              |                                                    |          |                               |                                             |   |  |
| ▶ Clic                                                                                        | Click Next button to continue to Summary page      |          |                               |                                             |   |  |

| Application for Licence                                     |                   |                         |                             |                                      |        |
|-------------------------------------------------------------|-------------------|-------------------------|-----------------------------|--------------------------------------|--------|
| anna•. •                                                    |                   |                         |                             |                                      |        |
| Client Information                                          |                   | •                       |                             |                                      |        |
|                                                             |                   |                         | ubmitter:<br>ffective Date: | (564108) Sidney Crosby<br>2013-06-19 |        |
| Application Details                                         |                   |                         |                             |                                      |        |
| Licence Type: Mineral Explorati<br>Applicant: 564108 Sidney |                   |                         |                             |                                      |        |
| Tract Description                                           |                   |                         |                             |                                      |        |
| Map Selection                                               |                   |                         |                             |                                      |        |
| Line # Claim Reference Map                                  | Tract(s)          | Claim(s)                |                             |                                      |        |
| 1: 11D13B                                                   | 31                | N,O                     |                             | -                                    |        |
| 2: 11D13B                                                   | 32                | P,Q                     |                             | -                                    |        |
| 3: 11D13B                                                   | 41                | A,B,G,H,J,K             |                             | -                                    |        |
| 4: 11D13B                                                   | 42                | C,D,E,F,L,M             |                             | - +                                  |        |
| Further Description / Comment                               | :                 |                         |                             |                                      |        |
| ▼ Attachments                                               |                   |                         |                             |                                      | A      |
| Attachments:                                                |                   |                         |                             |                                      |        |
| Bro                                                         | wse               |                         |                             |                                      |        |
| G Back                                                      |                   |                         |                             |                                      | Next 🕽 |
| Claim Details                                               |                   |                         |                             |                                      |        |
| Enter claim details                                         | manually          |                         |                             |                                      |        |
| Enter Claim Reference Map: 1                                | .1F4D             |                         |                             |                                      |        |
| Enter Tract: 27                                             |                   |                         |                             |                                      |        |
| Enter claims: L,M,N,O                                       |                   |                         |                             |                                      |        |
| Select claims using                                         | Мар               |                         |                             |                                      |        |
| Click , a window s                                          | slides into view. |                         |                             |                                      |        |
| ▶ Use the isoton to zoon                                    | in and the        | button to zoom out of a | an area.                    |                                      |        |

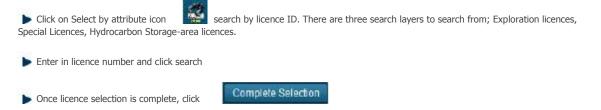

Click Next to navigate to Summary page

### **Review entered Information**

This page provides the user with a Summary of the entered information on the previous page. Click Next button to start payment process.

### Payment

For more information on payment process, please click here.

### **Confirmation Page Index**

This page displays the event confirmation details and the payment summary.

Home > Licence > Application for Renewal

# **Application for Renewal**

The Application for Renewal function allows the user to submit application to renew a licence or some claims. The Renewal is based on the total work credit balance of the licence that may include prior year as well as currently pending work credits (subject to confirmation by the Registry) as a result of a recently submitted Form 10.

### **Getting Started**

- Click on Licence tab
- Click on Application for Renewal link

### **Input Licence number**

The page provides the user an input field for the applicant information (Submitter is client or agent of client) and enter licence number in Input box

| Application for Renewal |                               |                                             |        |
|-------------------------|-------------------------------|---------------------------------------------|--------|
| Client Information      |                               |                                             |        |
|                         | Submitter:<br>Effective Date: | (564111) Victory Minerals Inc<br>2013-06-11 |        |
| ▼ Input Licence Number  |                               |                                             |        |
| Licence Number: 50060   |                               |                                             |        |
| G Back                  |                               |                                             | Next 🕽 |

### **Input Application details**

Renewal is based on the total work credit balance of the licence that may include prior year as well as currently pending work credits (Subject to confirmation by the registry).

Work Credit Requirements for Renewal are computed based on the age of the licence. It is the 'Work Credit Requirements per Claim' times the number of claims selected for Renewal in the licence. 'Work Credit Requirements per Claim' is as follows:

| Age           | Work Credit Requirements per Claim |  |  |
|---------------|------------------------------------|--|--|
| 1 - 10 years  | \$200.00                           |  |  |
| 11 - 15 years | \$400.00                           |  |  |
| 16+ years     | \$800.00                           |  |  |

Payment in Lieu of Assessment Work (PiLW) can be paid only in a 5 year time period i.e. once in years 1-5. PiLW is computed based on the age og the licence. It is the 'Work Requirement per claim' times the number of claims selected for Renewal in the licence. 'Work Credit Requirements per claim' for PiLW is as follows:

| Age           | Payment in Lieu of Work requirements per Claim |
|---------------|------------------------------------------------|
| 1 - 10 years  | \$228.75                                       |
| 11 - 15 years | \$457.50                                       |
| 16+ years     | \$915.00                                       |

User has two options for renewal details: Full renewal and Partial renewal.

1. If user selects full renewal, click Next button to continue to Summary page and Confirmation page

2. If user selects partial renewal, some claims are dropped.

| Application for Renewal                                                                                                    |                                             |                                             |            |
|----------------------------------------------------------------------------------------------------|---------------------------------------------|---------------------------------------------|------------|
| Client Information                                                                                                    |                                             |                                             |            |
|                                                                                                    | Submitter:<br>Effective Date:               | (564111) Victory Minerals Inc<br>2013-06-11 |            |
| Licence Event Details                                                                                                    |                                             |                                             |            |
| Licence Number: 50060<br>Applicant: (564111) Victory Minerals Inc<br>Licence Type: Mineral Exploration Licence                                                          |                                             |                                             |            |
| Application Renewal Details                                                                                                    |                                             |                                             |            |
| Submit Form 10 for Current Licence Year:N (To submWork Credit Balance: Existing / Pending / Total: \$0.00 / \$0.0Eligible for Payment in Lieu of Work:YAge of Licence:1 | nit Assessment Work Report /<br>00 / \$0.00 | Form 10, click here)                        |            |
| ▼ Claim Renewal Details                                                                                                    |                                             |                                             |            |
| ● Full Renewal<br>◎ Partial Renewal                                                                                                    |                                             |                                             |            |
| Credits Required: \$0.00<br>PiLW Required: \$3,660.00                                                                                                    |                                             |                                             |            |
| ▼ Comments                                                                                                    |                                             |                                             |            |
| G Back                                                                                                    |                                             |                                             | <br>Next 🕽 |
| Partial Renewal                                                                                                    |                                             |                                             |            |
| Click , a window slides into view.                                                                                                    |                                             |                                             |            |
| Sclick Select feature of button.                                                                                                    |                                             |                                             |            |
| Use any of the selection Buttons is available to you.                                                                                                    |                                             |                                             |            |
| Selection Mode: • New Add • Subtract                                                                                                    |                                             |                                             |            |
| After selection is complete click Complete Selection amended.                                                                                                    | . The Map viewer will hide auto             | matically. Now the Tract description        | is         |
| Click Next button to continue to Summary page.                                                                                                    |                                             |                                             |            |

Click Next button to continue to Summary page.

# **Review entered Information**

This page provides the user with a Summary of the entered information on the previous page. Click Next button to continue to Confirmation page.

# Payment

For more information on payment process, please click here.

# **Confirmation Page**

Home > Licence > Application to Surrender

# **Application to Surrender**

The Application to Surrender function allows the user to submit application to surrender a licence or some claims

# **Getting Started**

- Click on Licence tab
- Click on Application to Surrender link

#### **Select Licence**

The page provides the user an input field for the applicant information (Submitter is client or agent of client) and select licence to surrender using map or enter in licence number in Input box

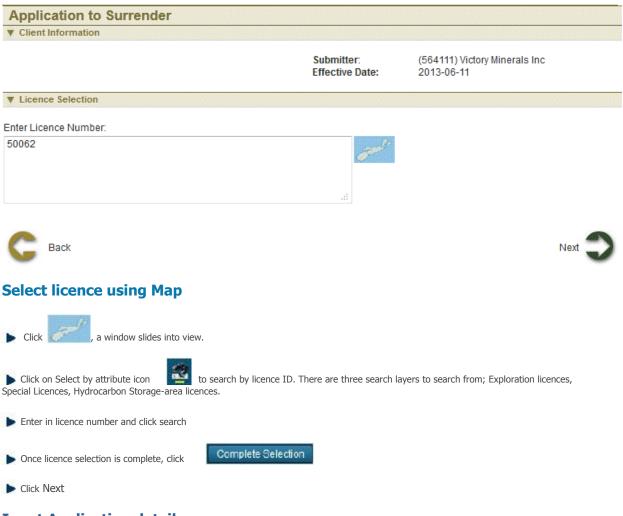

# Input Application details

User has two options for surrendering details: Full surrender and Partial surrender.

- 1. If user selects full surrender, click Next button to continue to Summary page and Confirmation page
- 2. If user selects partial surrender, some claims need to be dropped

| Application to Surre                     | nder                     |              |                               |                                             |        |
|------------------------------------------|--------------------------|--------------|-------------------------------|---------------------------------------------|--------|
| V Client Information                     |                          |              |                               |                                             |        |
|                                          |                          |              | Submitter:<br>Effective Date: | (564111) Victory Minerals Inc<br>2013-06-11 |        |
| Licence Information                      |                          |              |                               |                                             |        |
| Licence Number: 50062                    |                          |              |                               |                                             |        |
| Tract Description                        |                          |              |                               |                                             |        |
| Map Selection                            |                          |              |                               |                                             |        |
| Line # Claim Reference Map               | Tract(s)                 | Claim(s)     |                               |                                             |        |
| 1: 11E7A                                 | 81                       | ALL          |                               | - +                                         |        |
| Further Description / Commen             | t:                       |              |                               |                                             |        |
|                                          |                          |              |                               |                                             |        |
|                                          |                          |              |                               |                                             |        |
|                                          |                          |              |                               |                                             |        |
| <b>V</b> Surrendering Details            |                          |              |                               |                                             |        |
| Full Surrender                           |                          |              |                               |                                             |        |
| Partial Surrender                        |                          |              |                               |                                             |        |
| C Back                                   |                          |              |                               |                                             | Next 🔿 |
|                                          |                          |              |                               |                                             | ~      |
| Partial Surrender                        |                          |              |                               |                                             |        |
| Click , a window s                       | lides into view.         |              |                               |                                             |        |
| ► Click Select feature                   | utton.                   |              |                               |                                             |        |
| Use any of the selection Butter          | ons is available to you. |              |                               |                                             |        |
| Selection Mode: • New                    |                          | <b>*</b>     |                               |                                             |        |
| After selection is complete cli amended. | ck Complete Selec        | tion . The M | 1ap viewer will hide autor    | natically. Now the Tract description        | is     |

Click Next button to continue to Summary page.

# **Review entered Information**

This page provides the user with a Summary of the entered information on the previous page. Click Next button to continue to Confirmation page.

# **Confirmation Page**

Home > Licence > Request to Withdraw an application

# **Request to Withdraw an application**

The Request to Withdraw an Application function provides ability to withdraw application that is not been approved yet.

#### **Getting Started**

- q Click on Licence tab
- q Click on Request to Withdraw an Application link

#### **Input Applicant Details**

The page provides the user an input field for the applicant information (Submitter is client or agent of client) and NovaROC ID of the Applicant (owner of application)

| Client Information |                               |                                            |
|--------------------|-------------------------------|--------------------------------------------|
|                    | Submitter:<br>Effective Date: | (564107) Victory Minerals In<br>2013-06-17 |
| Input NovaROC ID   |                               |                                            |

To begin the process, please enter the NovaROC ID of the Applicant.

NovaROC ID: 564107

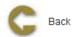

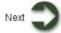

#### **Input Application details**

Applications which can be withdrawn are listed here. Select Withdraw checkbox in Withdraw column.

| Event Number | Received Date          | Pending Number | Applicant                     | Licence Type                | Withdraw |
|--------------|------------------------|----------------|-------------------------------|-----------------------------|----------|
| 1001305      | 2013-06-17 12:00:00 AM | 50006          | (564107) Victory Minerals Inc | Mineral Exploration Licence | <b>V</b> |
|              |                        |                |                               |                             |          |

| Event Number | Received Date          | Pending Number | Applicant                     | Licence Type            | Withdraw |
|--------------|------------------------|----------------|-------------------------------|-------------------------|----------|
| 1001304      | 2013-06-17 12:00:00 AM | 50005          | (564107) Victory Minerals Inc | Drilling Program Permit | V        |

Enter in Reasons for withdrawal

Attach the documentation that supports the request although this is optional

Click Next button to continue to Summary page

#### **Review entered Information**

This page provides the user with a summary of the entered information on the previous page. Click Next button to start payment process.

#### **Confirmation Page Index**

Home > Licence > Reporting of Assessment Work

# **Reporting of Assessment Work**

The Reporting of Assessment Work function allows the user to submit report of assessment work in their licence area in order to accrue the work credits required to renew their licences. User can submit a Prospector statement or Technical Assessment Report

### **Getting Started**

- Click on Licence tab
- Click on Reporting of Assessment Work link

### **Select Report Type**

The page provides the user an option to select report type.

| Reporting of Ass                         | sessment Work                               |                                                                                    |                                               |
|------------------------------------------|---------------------------------------------|------------------------------------------------------------------------------------|-----------------------------------------------|
| Client Information                       |                                             |                                                                                    |                                               |
|                                          |                                             | Submitter:<br>Effective Date:                                                      | (564107) Victory Minerals Inc<br>2013-06-19   |
| Select Report Type                       |                                             |                                                                                    |                                               |
|                                          | ease make the appropr                       | o determine whether you are submitting<br>ate selection and complete the informati |                                               |
| Input Licence Number a<br>Licence Number | and the total value of the<br>Value of Work | work attributed to the licence                                                     |                                               |
| 50003                                    | 2000                                        | (Enter digits only e.g. 99999.99)                                                  |                                               |
| Submit New Technic                       |                                             | an an amount World attributed to each light                                        |                                               |
| Licence Number                           | Value of Work                               | + -                                                                                | ce(click + to add additional licence numbers) |
|                                          |                                             | (Enter digits only e.g. 99999.99)                                                  |                                               |
| G Back                                   |                                             |                                                                                    | Next 🔵                                        |
| Submit Prospec                           | ctor Statement                              |                                                                                    |                                               |

- Input Licence number
- Input Value of work
- Sclick Next to navigate to Prospector Statement to enter details

### **Enter Details of Prospectors Statement**

Prospectors Statement (Form 11) will be required to complete this form prior to moving to the Metadata page where attachments to this report can be uploaded. This document is the alternative to submitting a Technical Assessment Report (TAR) and therefore must be prepared before moving to the Metadata page where it is assumed that the TAR has already been prepared.

| Reporting of Assessmer<br>Client Information                                                                                                    |                                                                                                    |                               |                                            |
|----------------------------------------------------------------------------------------------------|----------------------------------------------------------------------------------------------------|-------------------------------|--------------------------------------------|
|                                                                                                    |                                                                                                    |                               |                                            |
|                                                                                                    |                                                                                                    | Submitter:<br>Effective Date: | (564107) Victory Minerals In<br>2013-06-19 |
| Prospector's Statement Event Info                                                                                                    | ormation                                                                                                    |                               |                                            |
| Applicant                                                                                                    | Licence Number                                                                                                    | Location                      |                                            |
| Victory Minerals Inc                                                                                                    | 50001                                                                                                    | Location                      |                                            |
| Claim Reference Map                                                                                                    | Tract(s)                                                                                                    | Claim(s)                      |                                            |
| 21H3D                                                                                                    | 3                                                                                                    | C, D, E, F, L, M              |                                            |
| Input Prospector's Statement(Form                                                                                                    | n 11)                                                                                                    |                               |                                            |
| we you filled a Prospector's Statem                                                                                                    | ent regarding this property b                                                                                                    | etore? 🔘 No 🖉 Yes             |                                            |
| r'es, please provide dates:                                                                                                    |                                                                                                    |                               |                                            |
| Number Dates                                                                                                    | of Previous Submissions                                                                                                    | • • -                         |                                            |
| Did you search the property for                                                                                                    | 🖲 outcrop 🔘 float 🔘 or                                                                                                    | both ?                        |                                            |
| Was your search carried out:                                                                                                    |                                                                                                    |                               |                                            |
| (a) Along roads and streams                                                                                                    | No 🙆 Yes - Identify these                                                                                                    | e features on your maps       |                                            |
| (b) Along control traverse lines                                                                                                    |                                                                                                    |                               | C or upmarked                              |
| How was this established(GPS.co                                                                                                    |                                                                                                    |                               |                                            |
| Show the approximate location of t                                                                                                    |                                                                                                    |                               |                                            |
| and any approximate reduced of                                                                                                    | and more an your supplicy.                                                                                                    |                               |                                            |
| Are your economic hoorings.                                                                                                    | agnetic 🔘 or true astrono                                                                                                    | mic ?                         |                                            |
| Are your compass bearings On                                                                                                    | 11월 27일 전문 것 같은 것 같은 것 같은 것 같은 것 같이 했다.                                                                                                    |                               |                                            |
|                                                                                                    |                                                                                                    | 5218                          |                                            |
| Did you carry out any tranching/pit                                                                                                    | ting? 💿 <sub>No</sub> 🔘 Yes                                                                                                    | 5289                          |                                            |
| . Did you carry out any trenching/pit<br>Strip                                                                                                    | ting?                                                                                                    | 528                           |                                            |
| . Did you carry out any trenching/pit<br>Strip<br>Dri                                                                                                    | ting?                                                                                                    | 52.8                          | n Brieff state war sense for               |
| . Did you carry out any trenching/pit<br>Strip                                                                                                    | ting?                                                                                                    | 52.8                          | ns. Briefly state your reason for          |
| Did you carry out any trenching/pit<br>Strip<br>Dri<br>If yes, show the location of these                                                                                                    | ting?                                                                                                    | 52.8                          | ns. Briefly state your reason for          |
| Did you carry out any trenching/pit<br>Strip<br>Dri<br>If yes, show the location of these                                                                                                    | ting?                                                                                                    | 52.8                          | ns. Briefly state your reason for          |
| Did you carry out any trenching/bit<br>Strip<br>Dri<br>If yes, show the location of these<br>workings where you did,                                                                                                    | ting?                                                                                                    | 52.8                          | ns. Briefly state your reason for          |
| Did you carry out any trenching/pit<br>Strip<br>Dri<br>If yes, show the location of these                                                                                                    | ting?                                                                                                    | 52.8                          | ns. Briefly state your reason for          |
| Did you carry out any trenching/bit<br>Strip<br>Dri<br>If yes, show the location of these<br>workings where you did.                                                                                                    | ting ? () No () Yes<br>ping ? () No () Yes<br>lling ? () No () Yes<br>workings on your map(s) ar                                                                          | nd indicate their dimension   | ns. Briefly state your reason for          |
| Did you carry out any trenching/bit<br>Strip<br>Dri<br>If yes, show the location of these<br>workings where you did,<br>Excavation Registration No.                                                                                                    | ting ?  No  Yes No  Yes ling ?  No  Yes workings on your map(s) ar ling shafts or adlis ?  No                                                                             | nd indicate their dimension   | ns. Briefly state your reason for          |
| Did you carry out any trenching/pit<br>Strips<br>Driv<br>If yes, show the location of these<br>workings where you did.     Excavation Registration No.     Did you locate any previously exis                                                                                                    | ting ?<br>No<br>Yes<br>No<br>Yes<br>Workings on your map(s) ar<br>workings on your map(s) ar<br>No<br>Drithole sites ?<br>No<br>No                                        | nd indicate their dimension   | ns. Briefly state your reason for          |
| Did you carry out any trenching/pit<br>Strips<br>Driv<br>If yes, show the location of these<br>workings where you did.     Excavation Registration No.     Did you locate any previously exis<br>if yee, show the location of these                                                                                                    | ting ? O No O Yes<br>ping ? No O Yes<br>ling ? No O Yes<br>workings on your map(s) ar<br>ling shafts or adits ? O No<br>Drithole sites ? O No<br>workings on your map(s). | nd indicate their dimension   | ns. Briefly state your reason for          |
| Did you carry out any trenching/pit<br>Strips<br>Driv<br>If yes, show the location of these<br>workings where you did.     Excavation Registration No.     Did you locate any previously exis<br>if yes, show the location of these     Record the types of the rocks you of                                                                                                    | ting ? O No O Yes<br>ping ? No O Yes<br>ling ? No O Yes<br>workings on your map(s) ar<br>ling shafts or adits ? O No<br>Drithole sites ? O No<br>workings on your map(s). | nd indicate their dimension   | ns. Briefly state your reason for          |
| Did you carry out any trenching/bid<br>Strip<br>Dri<br>If yes, show the location of these<br>workings where you did.<br>Excavation Registration No.<br>Did you locate any previously exis<br>If yes, show the location of these                                                                                                    | ting ? O No O Yes<br>ping ? No O Yes<br>ling ? No O Yes<br>workings on your map(s) ar<br>ling shafts or adits ? O No<br>Drithole sites ? O No<br>workings on your map(s). | nd indicate their dimension   | ns. Briefly state your reason for          |
| Did you carry out any trenching/bit<br>Strip<br>Dri<br>If yes, show the location of these<br>workings where you did.     Excavation Registration No.     Did you locate any previously exis<br>If yes, show the location of these<br>Record the types of the rocks you of                                                                                                    | ting ? O No O Yes<br>ping ? No O Yes<br>ling ? No O Yes<br>workings on your map(s) ar<br>ling shafts or adits ? O No<br>Drithole sites ? O No<br>workings on your map(s). | nd indicate their dimension   | ns. Briefly state your reason for          |
| Did you carry out any trenching/bid<br>Strip<br>Dri<br>If yes, show the location of these<br>workings where you did.<br>Excavation Registration No.<br>Did you locate any previously exis<br>If yes, show the location of these<br>Record the types of the rocks you of<br>(a) in outcrop?                                                                                                    | ting ? O No O Yes<br>ping ? No O Yes<br>ling ? No O Yes<br>workings on your map(s) ar<br>ling shafts or adits ? O No<br>Drithole sites ? O No<br>workings on your map(s). | nd indicate their dimension   | ns. Briefly state your reason for          |
| Did you carry out any trenching/bid<br>Strip<br>Dri<br>If yes, show the location of these<br>workings where you did.<br>Excavation Registration No.<br>Did you locate any previously exis<br>If yes, show the location of these<br>Record the types of the rocks you of                                                                                                    | ting ? O No O Yes<br>ping ? No O Yes<br>ling ? No O Yes<br>workings on your map(s) ar<br>ling shafts or adits ? O No<br>Drithole sites ? O No<br>workings on your map(s). | nd indicate their dimension   | ns. Briefly state your reason for          |
| Did you carry out any trenching/bit<br>Strip<br>Dri<br>If yes, show the location of these<br>workings where you did.<br>Excavation Registration No.<br>Did you locate any previously exis<br>If yes, show the location of these<br>Record the types of the rocks you of<br>(a) in outcrop?                                                                                                    | ting ? O No O Yes<br>ping ? No O Yes<br>ling ? No O Yes<br>workings on your map(s) ar<br>ling shafts or adits ? O No<br>Drithole sites ? O No<br>workings on your map(s). | nd indicate their dimension   | ns. Briefly state your reason for          |
| Did you carry out any trenching/bil<br>Strip<br>Dri<br>If yes, show the location of these<br>workings where you did.<br>Excevation Registration No.<br>Did you locate any previously exis<br>If yes, show the location of these<br>Record the types of the rocks you of<br>(a) in outcrop?                                                                                                    | ting ?  No  Yes  No  Yes  No  Yes  No  Yes  workings on your map(s) ar  ting shafts or adils ?  No Drithole sites ?  No workings on your map(s).  observed ?              | nd indicate their dimension   | ns. Briefly state your reason for          |
| Did you carry out any trenching/bit<br>Strip<br>Dri<br>If yes, show the location of these<br>workings where you did.<br>Excavation Registration No.<br>Did you locate any previously exis<br>If yes, show the location of these<br>Record the types of the rocks you of<br>(a) in outcrop?<br>(b) in float?                                                                                                    | ting ?  No  Yes ping ?  No  Yes ling ?  No  Yes workings on your map(s) ar ling shafts or adlls ?  No Drithole sites ?  No workings on your map(s). bbaarved ?            | nd indicate their dimension   | ns. Briefly state your reason for          |
| <ul> <li>Did you carry out any trenching/pit<br/>Stripp<br/>Dri</li> <li>If yes, show the location of these<br/>workings where you did.</li> <li>Excervation Registration No.</li> <li>Did you locate any previously exis</li> <li>If yes, show the location of these</li> <li>Record the types of the rocks you of<br/>(a) in outcrop?</li> <li>(b) in float?</li> <li>Did you measure the strike/trend at<br/>(a) the rocks in place ?<br/>No (1)</li> </ul>                                  | ting ?  No  Yes  No  Yes  No  Yes  No  Yes  workings on your map(s) ar  ting shafts or adlls ?  No Drithole sites ?  No workings on your map(s).  observed ?              | nd indicate their dimension   | ns. Briefly state your reason for          |
| <ul> <li>Did you carry out any trenching/pit<br/>Strips<br/>Dri</li> <li>If yes, show the location of these<br/>workings where you did.</li> <li>Excavation Registration No.</li> <li>Did you locate any previously exis</li> <li>If yes, show the location of these</li> <li>Record the types of the rocks you of<br/>(a) in outcrop?</li> <li>(b) in float?</li> <li>Did you measure the strike/trend at<br/>(a) the rocks in place ?<br/>No (<br/>(b) any observed veins ?<br/>No</li> </ul> | ting ?  No  Yes  No  Yes  No  Yes  workings on your map(s) ar  ting shafts or adlts ?  No  Drithole stes ?  No  workings on your map(s).  bbserved ?  nd dip of Yes  Yes  | nd indicate their dimension   | ns. Briefly state your reason for          |
| Did you carry out any trenching/bit<br>Strip:<br>Dri<br>If yes, show the location of these<br>workings where you did.     Excavation Registration No.     Did you locate any previously exis<br>If yes, show the location of these<br>Record the types of the rocks you of<br>(a) in outcrep?     (b) in float?     Did you measure the strike/trend a<br>(a) the rocks in place?    No (                                                                                                    | ting ?  No  Yes  No  Yes  No  Yes  workings on your map(s) ar  ting shafts or adlts ?  No  Drithole stes ?  No  workings on your map(s).  bbserved ?  nd dip of Yes  Yes  | nd indicate their dimension   | ns. Briefly state your reason for          |
| Did you carry out any trenching/bil<br>Strip<br>Dri<br>If yes, show the location of these<br>workings where you did<br>Excavation Registration No.<br>Did you locate any previously exis<br>If yes, show the location of these<br>Record the types of the rocks you of<br>(a) in outcrop?<br>(b) in float?<br>Did you measure the strike/trend a<br>(a) the rocks in place ? IN 10 (1)                                                                                                    | ting ?  No  Yes  No  Yes  No  Yes  No  Yes  workings on your map(s) ar  nd dip of Yes  fors on your map(s).                                                               | © Yes<br>© Yes                | ns. Briefly state your reason for          |

| The total cost of the work rep<br>Statement of Assessment We<br>hereby certify that the inform | ork Expe    | y this statement is: Cost \$<br>enditure (Form 10) is fied separately in the next step.<br>ecorded on this form and on the attached map(s) is, to the best of my know<br>I on the licence during the past icensed year. | 2,000.00<br>wiedge, true and correct and |
|------------------------------------------------------------------------------------------------|-------------|----------------------------------------------------------------------------------------------------|------------------------------------------|
| The total cost of the work rep                                                                 |             |                                                                                                    |                                          |
|                                                                                                | vorted by   | / this statement is: Cost \$                                                                                                    |                                          |
| 1. Record any other observa                                                                    |             |                                                                                                    |                                          |
| 1. Record any other observa                                                                    |             |                                                                                                    |                                          |
|                                                                                                | ations th   | af you consider significant here or upon you map(s):                                                                                                    |                                          |
|                                                                                                | (grab or    | r chip, etc) and width (ft or m) of the sample, plot the result on your map(s                                                                                                    | s) and attach original assay             |
| (f) dril core/cuttings?<br>D. Did you have any sample:                                         | ALC: NAME - | © Yes                                                                                                    |                                          |
| (e) dumps/tailings?                                                                            |             | Yes                                                                                                    |                                          |
| (d) outcrop or float?                                                                          | 🖲 No        | © Yes                                                                                                    |                                          |
| (c) mine workings?                                                                             |             | © Yes                                                                                                    |                                          |
| (b) panning concentrate?                                                                       |             |                                                                                                    |                                          |
| (a) overburden?<br>(i) soll?<br>(i) til?                                                       |             | <ul> <li>Yes</li> <li>Yes</li> </ul>                                                                                                    |                                          |
|                                                                                                |             |                                                                                                    |                                          |
| "Quartz (Q)/3.3ft.(or 1.0n                                                                     |             |                                                                                                    |                                          |

# **Input Additional Report Details**

This page provides clients with the capability of entering the metadata regarding their Assessment Work reports whether this is a Technical Assessment Report or a Prospector's Statement. It also provides the capability for uploading a TAR or supporting materials such as the maps that may be identified in the Form 11. Much of the Metadata associated with the report will be system generated. The remainder will be input by the client. This is reflected in the fields defined in the page shown below.

| Client Informat                                                                        | of Asses     |                                                         |                                    |                              |                                                                 |                          |
|----------------------------------------------------------------------------------------|--------------|---------------------------------------------------------|------------------------------------|------------------------------|-----------------------------------------------------------------|--------------------------|
|                                                                                        |              |                                                         |                                    | Submitter:<br>Effective Date | (564107) Victory N<br>2013-06-19                                | linerals Inc             |
| Report Information                                                                     | ition        |                                                         |                                    |                              |                                                                 |                          |
| Report Type:<br>Licence Type:<br>Licence Number(s<br>Expected Release<br>Release Date: | s): :        | Prospector's S<br>Licence<br>50001<br>2015-06-19<br>N/A | tatement                           |                              |                                                                 |                          |
| Input Additional<br>Before submitting                                                  |              |                                                         | report or Prospect                 | or's Statement, you are      | e required to complete the fo                                   | ollowing information. Th |
| ed asterisk indica                                                                     | tes that the | e information is                                        | mandatory:                         |                              |                                                                 |                          |
| Report Title:                                                                          | 50001_r      | eport                                                   | * Commodity:                       | test                         | * Number of Pages:                                              | 5                        |
| Mining District:                                                                       | Halifax      |                                                         | * Map Scales:                      | 1:100 ×<br>1:200 ×           | * Number of Maps:                                               | 5                        |
|                                                                                        | quested be   | -                                                       |                                    |                              | t. If there is more than one a<br>sted on the report. Author Ra |                          |
| button to create an                                                                    |              |                                                         | Type can be selecte                | ed from the respective       | drop down lists.:                                               |                          |
| button to create an                                                                    | Author and   |                                                         | ype can be selecter<br>* Author Ty |                              |                                                                 | ation Type +             |

The upload facility below enables the attachment of a Technical Assessment report, associated raw data or maps in the case of a Prospector's Statement. The upload is limited to 50 MB. Reports in excess of 50 MB must be submitted directly to the Registry office in accordance with the instructions below. Please contact the Registrar's Office here if you require further information.:

\* Attachments: Browse... Add

Attached Files:

#### If No files are attached, checkbox must be checked in order to proceed.

I hereby agree to submit to the Nova Scotia Registry of Mineral and Petroleum Rights the Assessment Report and supporting documentation for the licence(s) which are the subject of this submission within 5 business days or before the expiry date of any licence(s) associated with the report, whichever of these dates is the earliest. The submission must be made on a USB flash drive, CD-ROM or DVD. Failure to meet these requirements will result in the rejection of this application.

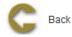

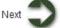

Click Next to navigate to Summary of Prospector statement and Report details

# Input Assessment Work Information (Form 10)

This page contains the Form 10 data requirements. Clients are required to complete one Form 10 for each Licence (When selected Submit new TAR for multiple licences) associated with the submitted Technical Assessment Report and for which they are seeking credits.

| Reporting of Assessment Work                                                                |                                          |                                                     |                        | and the second second second second second second second second second second second second second second second |                                  |
|---------------------------------------------------------------------------------------------|------------------------------------------|-----------------------------------------------------|------------------------|----------------------------------------------------------------------------------------------------|----------------------------------|
| V Client Information                                                                        |                                          | an and and some                                     | and and the            |                                                                                                    |                                  |
|                                                                                             |                                          | Submitter:<br>Effective Date:                       | (564107)\<br>2013-06-1 | Actory Minerals Inc<br>9                                                                                         |                                  |
| * Report Information                                                                        | anna an an an an an an an an an an an an |                                                     |                        | antiki urizoshiri                                                                                                |                                  |
| Applicant:<br>Licence Number:<br>Assessment Report Value for this Licence:<br>Licence Type: | 50001<br>\$2,000.0                       | ")Victory Minerals Inc<br>00<br>Exploration Licence |                        |                                                                                                    |                                  |
| ▼ Input Assessment Work Information(Form 1                                                  | 0)                                       | all to the contemporat                              |                        | LINE LEVEL                                                                                                    |                                  |
| ☑ Prospecting                                                                               | 10                                       | Days                                                |                        | Cost \$ 500.00                                                                                                   |                                  |
| Ceological Mapping                                                                          | 5                                        | Days                                                |                        | Cost \$ 250.00                                                                                                   |                                  |
| Trenching/Stripping/Refilling 0.0                                                           | SqM                                      | 0.0                                                 | CuM                    | Cost \$ 0.00                                                                                                    |                                  |
| Assaying and whole rock analysis                                                            | 0                                        | Samples                                             |                        | Cost \$ 0.00                                                                                                    |                                  |
| Other laboratory                                                                            | 100                                      | Samples                                             |                        | Cost \$ 575.00                                                                                                   |                                  |
| Crid                                                                                        |                                          |                                                     |                        |                                                                                                    |                                  |
| Type: Line cutting 👻                                                                        | 0                                        | Km                                                  |                        | Cost \$ 0.00                                                                                                    | (Add) (Dat                       |
| Geophysical Surveys: Airborne                                                               |                                          |                                                     |                        |                                                                                                    | Add Del                          |
| Type: EMMLF •                                                                               | 0                                        | Km                                                  |                        | Cost \$ 0.00                                                                                                    |                                  |
|                                                                                             |                                          |                                                     |                        |                                                                                                    | Add Del                          |
| Ceophysical Surveys: Ground                                                                 |                                          |                                                     |                        |                                                                                                    |                                  |
| Type: EM/VLF 👻                                                                              | 0                                        | Km                                                  |                        | Cost \$ 0.00                                                                                                    |                                  |
|                                                                                             |                                          |                                                     |                        |                                                                                                    | Add Del                          |
| Geophysical Surveys                                                                         | Trees.                                   |                                                     |                        | -                                                                                                    |                                  |
| Type: Water 🗸                                                                               | 50                                       | Samples                                             |                        | Cost \$ 500.00                                                                                                   |                                  |
|                                                                                             |                                          |                                                     |                        |                                                                                                    | Add Del                          |
| 🕮 Drilling                                                                                  | 10 1-101010 - 1010                       |                                                     |                        |                                                                                                    |                                  |
| Type: Diamond (# holes/m)   Nun                                                             | nber of Holes: 0                         | Total Distance(M                                    | ): 0.0                 | Cost \$ 0.00                                                                                                    |                                  |
| Politica de la compania de                                                                  | 0                                        | Dava                                                |                        | Cost \$ 0.00                                                                                                    | Add Del                          |
| Drilling: Logging, Supervision, etc                                                         | U                                        | Days                                                |                        | 005L a 0.00                                                                                                    |                                  |
| 🖉 Other Work                                                                                |                                          |                                                     |                        |                                                                                                    |                                  |
| Other Types of Work: Transportation -                                                       |                                          |                                                     |                        | Cost \$ 100.00                                                                                                   |                                  |
| Trucking company                                                                            |                                          |                                                     |                        |                                                                                                    |                                  |
|                                                                                             |                                          |                                                     |                        |                                                                                                    |                                  |
|                                                                                             |                                          |                                                     |                        |                                                                                                    | 27 - 145 - 145<br>27 - 145 - 145 |

| Overhea                | ad Casts                         |                                               |                   |            |                                |               |        |
|------------------------|----------------------------------|-----------------------------------------------|-------------------|------------|--------------------------------|---------------|--------|
|                        | etarial services                 | 5 <b>-</b>                                    |                   |            | Cost                           | \$ 75.00      |        |
|                        |                                  |                                               |                   |            |                                |               | Add De |
| List the nar<br>Number | nes of the persons who<br>* Name | conducted the work reported in t<br>* Address | he previous lable |            | during which th<br>ates Worked | ne work was p |        |
| 1                      | John Don                         | 1234 place halifax                            | Start Date:       | 2013-06-11 | End Date                       | 2013-06-18    |        |
| 2                      | Phillip J                        | 2404 Epsom place                              | Start Date:       | 2013-06-04 | End Date                       | 2013-06-18    |        |
|                        |                                  |                                               |                   |            |                                |               | D bbA  |
| C                      | lack                             |                                               |                   |            |                                | N             | ext 🕤  |

Click Next to navigate Summary of Assessment work Information and then to Confirmation

### Confirmation

| Reporting of Ass                                                                                                    | Sessillent WOIK                                                                  |                           |                   |                                     |      |
|----------------------------------------------------------------------------------------------------|----------------------------------------------------------------------------------|---------------------------|-------------------|-------------------------------------|------|
| Event Information                                                                                                    |                                                                                  |                           |                   |                                     |      |
| Event Number: 1001333                                                                                                 |                                                                                  |                           |                   |                                     |      |
| Event Confirmation                                                                                                    |                                                                                  |                           |                   |                                     |      |
| Work Report Number:<br>Report Type:<br>Licence Type:<br>Licence Number(s):<br>Expected Release Date:<br>Release Date: | AR_ME_1001333<br>Prospector's Statement<br>Licence<br>50001<br>2015-06-19<br>N/A |                           |                   |                                     |      |
| V Input Additional Report                                                                                             | t Details                                                                        |                           |                   |                                     |      |
| Report Title:<br>Mining District:                                                                                     | 50001_report<br>Halifax                                                          | Commodity:<br>Map Scales: |                   | Number of Pages:<br>Number of Maps: | 1    |
| Author Information                                                                                                    |                                                                                  |                           |                   |                                     |      |
|                                                                                                    | Author                                                                           | Author Type               | Organization Name | e Organization                      | Туре |
| Author Rank                                                                                                    |                                                                                  |                           |                   |                                     |      |

Click on Create PDF File to open/save the report in PDF format file:Create PDF File

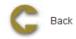

# Submit new Technical Assessment Report

If user selects second option Submit New Technical Assessment Report, user can submit TRA for multiple licences and do not have to fill up Prospectors statement and submit TAR for each licence separately. Submiting TAR is similar as explianed above steps from Input Additional Report Details.

Home > Licence > Application for Late Renewal

# **Application for Late Renewal**

The Application for Late Renewal function allows the user to submit application to renew a licence when the licence is expired but is the same old licence. However there are certain rules that are applied such renewals

# **Getting Started**

- 9 Click on Licence tab
- G Click on Application for Late Renewal link

### **Input Licence Number**

The page provides the user an input field for the applicant information (Submitter is client or agent of client) and enter licence number in Input box. This page also states rules for late renewal.

| Client Information |                               |                                             |
|--------------------|-------------------------------|---------------------------------------------|
|                    | Submitter:<br>Effective Date: | (564111) Victory Minerals Inc<br>2013-06-11 |

Application for Late Renewal is required when a client wishes to renew a licence that has expired. It is the same as an Application for Renewal with some limitations.

1. The claims associated with the expired licence must still be available for licencing in whole or in part. Clients may wish to view the map (see View Map on the left) to confirm the availability of the claims previously associated with the licence. Only those claims associated with the previously held licence can be included for the renewal of the licence.

2. Payment in Lieu of Work (PiLW) cannot be used for the late renewal of a licence in whole or part even though the licence was eligible prior to the most recent expiry date. Thus the licence must have sufficient work credits associated with it to renew the claims that are available and selected for the late renewal. You may wish to confirm the amount of work credits available on the licence. See Search (click the link on the left) and enter the Right Number of the licence for which the Late Renewal application is being made. Click on the Right Number and the available work credits, if any, will be displayed for the Right Holder or their Agent.

3. The former right holder can still report assessment work for the expired licence period but the value of the credits will be reduced.

If you have questions or require further information regarding late renewal, contact the Registry (click Contact Us on the left).

To begin late renewal, enter the number of the expired licence you wish to renew and click 'Next'.

Licence Number: 50060

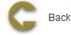

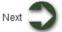

# **Input Claim Information**

User has two options for renewal details: Full renewal and Partial renewal.

- 1. If user selects Full renewal, click Next button to continue to Summary page and Confirmation page
- 2. If user selects Partial renewal, some claims are dropped.

#### **Partial Renewal**

Click map icon

, a window slides into view.

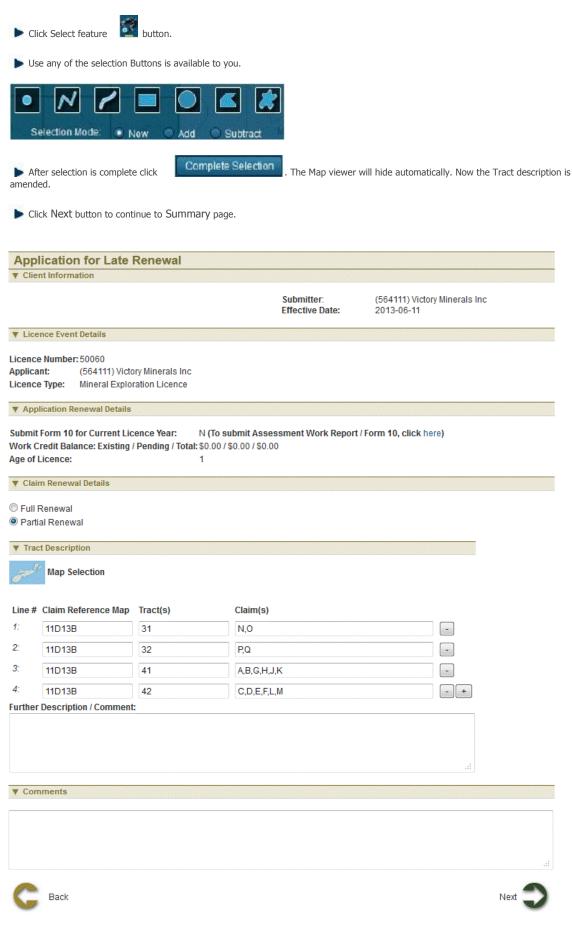

# **Review entered Information**

This page provides the user with a Summary of the entered information on the previous page. Click Next button to continue to Confirmation page.

# Payment

For more information on payment process, please click here.

# **Confirmation Page**

Home > Licence > Request Single Assessment work report for Non-adjacent licences

# **Request Single Assessment work report for Non-adjacent** licences

The Request Single Assessment work report for Non-adjacent licences function allows the user to request the submission of a Technical Assessment Report covering non-adjacent licences.

### **Getting Started**

- Click on Licence tab
- Click on Request Single Assessment work report for Non-adjacent licences link

#### **Select Licence**

The page provides the user an input field for the applicant information (Submitter is client or agent of client) and enter licence number in Input box. This page also provides an explanation of the functionality. Licences can be selected using map or by entering in the input box.

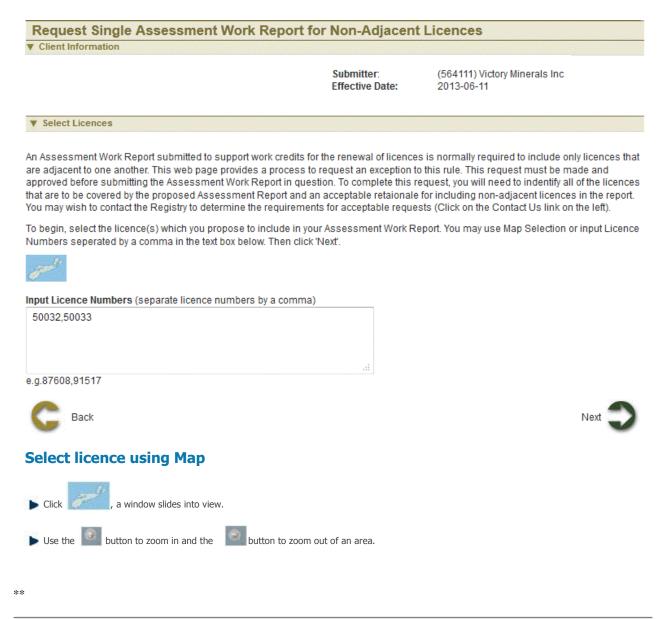

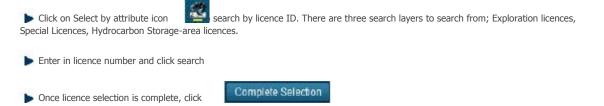

Click Next

### **Application Details**

The page displays the details of the non-adjacent licences selected to request single assessment work report. Reasons mandatory field and has to be entered by user. Click Next to navigate to Summary page.

#### Request Single Assessment Work Report for Non-Adjacent Licences

Client Information

Submitter: Effective Date: (564111) Victory Minerals Inc 2013-06-11

▼ Application Details

 Right Holder Name:
 Victory Minerals Inc

 Right Holder NovaROC ID: 564111
 264111

Licences selected to be included in a single Assessment Work Report are listed below.

| Licence<br>Number | Licence Type                   | Tract Description    | Issue Date | Anniversary<br>Date | Expiry Date | Age | Status           | Work<br>Credits |
|-------------------|--------------------------------|----------------------|------------|---------------------|-------------|-----|------------------|-----------------|
| 50032             | Mineral Exploration<br>Licence | 11E7C/48<br>/C,D,E,F | 2013-05-07 | 2014-05-07          | 2014-05-07  |     | Good<br>Standing |                 |
| 50034             | Mineral Exploration<br>Licence | 11E7C/47<br>/L,M,N,O | 2013-05-07 | 2014-05-07          | 2014-05-07  |     | Good<br>Standing |                 |

#### V Proposed Request Details

#### \* Reason

single assessment work report for non adjacent license

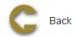

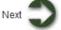

### **Review entered Information**

This page provides the user with a Summary of the entered information on the previous page. Click Next button to continue to Confirmation page.

# **Confirmation Page**

Home > Licence > Request for Extension of Renewal Date

# **Request for Extension of Renewal Date**

The Request for Extension of Renewal Date function allows the user to request time extension for Reporting assessment work and extend expiry date of licence/licences

# **Getting Started**

- Click on Licence tab
- Click on Request for Extension of Renewal Date link

#### **Select Licence**

The page provides the user an input field for the applicant information (Submitter is client or agent of client) and enter licence number in Input box. Licences can be selected using map or by entering in the input box. This page also provides an explanation of the functionality and conditions under which an extension of time can be requested. Licences can be selected using map or by entering in the input box.

| Client Information |                               |                                             |
|--------------------|-------------------------------|---------------------------------------------|
|                    | Submitter:<br>Effective Date: | (564111) Victory Minerals Inc<br>2013-06-11 |
| Select Licences    |                               |                                             |

Clients submitting an Assessment Work Report to support work credits for the renewal of licences may requset an extension of time if report supporting materials, e.g. lab reports, are not available prior to the expiry date of the licence(s).

Extension periods are normally for up to 30 days and require an explanation of the request. Longer extension periods require documentation and the registry should be consulted on these requirements prior to making such a request. (Click on the Contact Us link on the left).

To begin, select the licence(s) whose expiry dates you wish to extend. You may use Map Selection or input Licence Numbers separated by a comma in the text box below. Then click 'Next'.

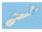

Input Licence Numbers (separate licence numbers by a comma)

50060,50062

e.g.87608.91517

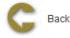

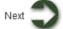

#### Select licence using Map

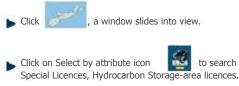

on Select by attribute icon is to search by licence ID. There are three search layers to search from; Exploration licences, al Licences, Hydrocarbon Storage-area licences.

Enter in licence number and click search

Once licence selection is complete, click

Complete Selection

🕨 Click Next

# **Application details**

This page displays the details of the licences selected for an extension of the expiry date. The Reasons text box must contain entries in order for the user to proceed. Extension date must be within 90 days of Anniversary date

| Client Information |                 |                               |
|--------------------|-----------------|-------------------------------|
|                    | Submitter:      | (564111) Victory Minerals Inc |
|                    | Effective Date: | 2013-06-11                    |

Right Holder Name: Victory Minerals Inc Right Holder NovaROC ID: 564111

| Licence<br>Number | Licence Type                      | Tract Description                                                              | Issue Date | Anniversary<br>Date | Expiry Date | Age | Status           | Work<br>Credits |
|-------------------|-----------------------------------|--------------------------------------------------------------------------------|------------|---------------------|-------------|-----|------------------|-----------------|
| 50060             | Mineral<br>Exploration<br>Licence | 11D13B/31/N,O 11D13B/32/P,Q<br>11D13B/41/A,B,G,H,J,K 11D13B/42<br>/C,D,E,F,L,M | 2013-06-11 | 2014-06-11          | 2014-06-11  |     | Good<br>Standing |                 |
| 50062             | Mineral<br>Exploration<br>Licence | 11E7A/81/ALL                                                                   | 2013-06-11 | 2014-06-11          | 2014-06-11  | 1   | Good<br>Standing |                 |

#### V Proposed Extension Date Details

#### Proposed Extension Date

2013-07-16

#### \* Reason

Need to report work. waiting for sample reports

#### **v** Upload Supporting Documentation

If you are requesting an extension of time longer than 30 days, the request must be accompanied by documentation that supports the proposed extension.

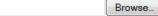

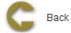

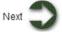

# **Review entered Information**

This page provides the user with a Summary of the entered information on the previous page. Click Next button to continue to Confirmation page.

### **Confirmation Page**

Home > Licence > Application For Integration

# **Application For Integration**

The Application for Integration function allows the user to align the Anniversary dates of designated licences to a single date.

# **Getting Started**

- Licence tab
- Click on Application for Integration link

#### **Select Licence**

The page provides the user an input field for the applicant information (Submitter is client or agent of client) and enter licence number in Input box. This page also provides an explanation of the functionality and conditions for integration of anniversary dates. Licences can be selected using map or by entering in the input box.

| Application for Integration |                 |                               |
|-----------------------------|-----------------|-------------------------------|
| Client Information          |                 |                               |
|                             | Submitter:      | (564111) Victory Minerals Inc |
|                             | Effective Date: | 2013-06-11                    |

▼ Select Licences for Integration of Anniversary Dates

The Integration of anniversary dates of two or more licences results in a common anniversary date for the designated licences. The integration of anniversary dates is subject to several conditions.

1. The exploration licences whose anniversary dates are to be integrated are not first year licences.

2. There is no payment in lieu of assessment work outstanding pertaining to the exploration licences whose anniversary dates are to be integrated.

3. The anniversary dates are not being integrated for the purpose of extending the time for doing assessment work or making a payment in lieu of assessment work.

Generally, speaking the new integrated anniversary date will be midway between earliest and the latest anniversary date of the designated licences.

If you have questions or require further information regarding late renewal, contact the Registry (click Contact Us on the left).

To begin, select the licences whose anniversary dates you wish to integrate. You may use Map Selection or input Licence Numbers seperated by a comma in the text box below. Then click 'Next'.

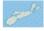

Input Licence Numbers (separate licence numbers by a comma) 50032,50033

e.g.87608,91517

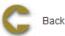

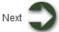

### Select licence using Map

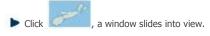

Click on Select by attribute icon to search by licence ID. There are three search layers to search from; Exploration licences, Special Licences, Hydrocarbon Storage-area licences.

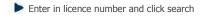

- Once licence selection is complete, click
   Complete Selection
- Click Next

### **Application details**

The page displays the details of the licences selected for integration. Proposed new Integrated or aligned anniversary date is computed and displayed on this page.

| Application for Integration |                 |                               |  |
|-----------------------------|-----------------|-------------------------------|--|
| Client Information          |                 |                               |  |
|                             | Submitter:      | (564111) Victory Minerals Inc |  |
|                             | Effective Date: | 2013-06-11                    |  |

▼ Application Details

Right Holder Name: Victory Minerals Inc Right Holder NovaROC ID: 564111

| Licence<br>Number | Licence Type                   | Tract Description    | Issue Date | Anniversary<br>Date | Expiry Date | Age | Status        | Work<br>Credits |
|-------------------|--------------------------------|----------------------|------------|---------------------|-------------|-----|---------------|-----------------|
| 50032             | Mineral Exploration<br>Licence | 11E7C/48<br>/C,D,E,F | 2012-05-07 | 2014-05-07          | 2014-05-07  | 2   | Good Standing | \$950.00        |
| 50033             | Mineral Exploration<br>Licence | 11E7C/48<br>/L,M,N,O | 2012-02-07 | 2014-02-07          | 2014-02-07  | 2   | Good Standing | \$19.00         |

#### Vew Anniversary Date Details

New Integrated Anniversary Date: 2014-03-24

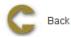

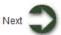

#### **Review entered Information**

This page provides the user with a Summary of the entered information on the previous page. Click Next button to continue to Confirmation page.

# **Confirmation Page**

Home > Licence > Application to Regroup Licences

# **Application to Regroup Licences**

The Application to Regroup Licences function allows the user to request time extension for Reporting assessment work and extend expiry date of licence/licences

# **Getting Started**

- q Click on Licence tab
- Click on Application to Regroup Licences link

#### **Select Licence**

The page provides the user an input field for the applicant information (Submitter is client or agent of client) and enter licence number in Input box. Licences can be selected using map or by entering in the input box.

| Application To Regroup                                                                                                    |                               |                                             |
|----------------------------------------------------------------------------------------------------|-------------------------------|---------------------------------------------|
| Client Information                                                                                                    |                               |                                             |
|                                                                                                    | Submitter:<br>Effective Date: | (564111) Victory Minerals Inc<br>2013-06-11 |
| ▼ Select Licences for Regrouping                                                                                                    |                               |                                             |
| To select Licences for regrouping, you may use Map Selection or i                                                                                                    | input Licence Numbers ir      | n the text box below.                       |
| and the second second se |                               |                                             |
| Input Licence Numbers (separate licence numbers by a comma)                                                                                                    | )                             |                                             |
| 50032,50033                                                                                                    | h.                            |                                             |
| e.g.87608,91517                                                                                                    |                               |                                             |
| G Back                                                                                                    |                               | Next 🅽                                      |
| Select licence using Map                                                                                                    |                               |                                             |
| Click , a window slides into view.                                                                                                    |                               |                                             |
| Click on Select by attribute icon Select by attribute icon Special Licences, Hydrocarbon Storage-area licences.                                                                                                    | There are three search lay    | ers to search from; Exploration licences,   |
| Enter in licence number and click search                                                                                                    |                               |                                             |
| Once licence selection is complete, click     Complete Select                                                                                                    | on                            |                                             |
| Click Next                                                                                                    |                               |                                             |
| Application details                                                                                                    |                               |                                             |

This page displays the details of the licences selected for regrouping and enables user to modify claim selection for grouping.

| Edit claim selection                                                        |
|-----------------------------------------------------------------------------|
| Click click , a window slides into view.                                    |
| ▶ Click on Select by feature button Selection available to you.             |
|                                                                             |
| Selection Mode: 💿 New 🔘 Add 💿 Subtract                                      |
| After selection is complete, click                                          |
| ▶ The map viewer will hide automatically. Now Tract description is amended. |

**Application To Regroup**  Client Information (564111) Victory Minerals Inc 2013-06-11 Submitter:

Effective Date:

▼ Application Details

Right Holder Name: Victory Minerals Inc Right Holder NovaROC ID: 564111

| Licence<br>Number | Licence Type                   | Tract Description    | Issue Date | Anniversary<br>Date | Expiry Date | Age | Status           | Work<br>Credits |
|-------------------|--------------------------------|----------------------|------------|---------------------|-------------|-----|------------------|-----------------|
| 50032             | Mineral Exploration<br>Licence | 11E7C/48<br>/C,D,E,F | 2012-05-07 | 2014-05-07          | 2014-05-07  | -   | Good<br>Standing | \$950.00        |
| 50033             | Mineral Exploration<br>Licence | 11E7C/48<br>/L,M,N,O | 2012-05-07 | 2014-05-07          | 2014-05-07  | - 1 | Good<br>Standing | \$0.00          |

| V New                        | / Licence Details      |          |                 |     |        |
|------------------------------|------------------------|----------|-----------------|-----|--------|
| Age Yea<br>Anniver<br>Work C | rsary Date: 2014-05-07 |          |                 |     |        |
| ▼ Trac                       | t Description          |          |                 |     |        |
| émi                          | Map Selection          |          |                 |     |        |
| Line #                       | Claim Reference Map    | Tract(s) | Claim(s)        |     |        |
| 1:                           | 11E7C                  | 48       | C,D,E,F,L,M,N,O | - + |        |
| Further                      | Description / Comment  | :        |                 |     |        |
|                              |                        |          |                 |     | .ti    |
| C                            | Back                   |          |                 |     | Next 🕽 |

### **Review entered Information**

This page provides the user with a Summary of the entered information on the previous page. Click Next button to continue to Confirmation page.

# Payment

For more information on payment process, please click here

# **Confirmation Page**

Home > Licence > Transfer Initiation

# **Transfer Initiation**

The Transfer Initiation function allows the user to initiate full or partial transfer of licences.

#### **Getting Started**

- <sup>q</sup> Click on Licence tab
- <sup>q</sup> Click on Transfer Initiation link

#### **Select Licence**

The page provides the user an input field for the applicant information (Submitter is client or agent of client) and options to select licence. Licences can be selected using map or by entering in the input box.

| Transfer Initiation                                  |                                   |                                             |         |
|------------------------------------------------------|-----------------------------------|---------------------------------------------|---------|
| Client Information                                   |                                   |                                             |         |
|                                                      | Submitter:<br>Effective Date:     | (564111) Victory Minerals Inc<br>2013-06-12 |         |
| ▼ Licence(s) for Transferring                        |                                   |                                             |         |
| Enter Licence Number(s):                             |                                   |                                             |         |
| 50032                                                | - and -                           |                                             |         |
|                                                      | <u>o</u>                          |                                             |         |
|                                                      | .4                                |                                             |         |
| Separate Licence Numbers by comma e.g 8894,5564      | -11                               |                                             |         |
|                                                      |                                   |                                             |         |
| C Back                                               |                                   |                                             | Next    |
| V Dack                                               |                                   |                                             |         |
| Select licence using Map                             |                                   |                                             |         |
|                                                      |                                   |                                             |         |
| Click , a window slides into view.                   |                                   |                                             |         |
|                                                      |                                   |                                             |         |
| Sclick on Select by attribute icon                   | nce ID. There are three search la | ayers to search from; Exploration li        | cences, |
| Special Licences, Hydrocarbon Storage-area licences. |                                   |                                             |         |

Enter in licence number and click search

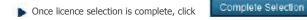

Click Next

#### **Application Details**

User has two options for transferring: Full transfer and Partial transfer.

• If user selects full transfer, enter buyer NovaROC ID and click Next button to continue to Summary page and Confirmation page

Application Information

Seller: (564108) pgts

| Licence Number | Туре                        | Claim Information | Transfer Type    |
|----------------|-----------------------------|-------------------|------------------|
| 50032          | Mineral Exploration Licence | 11E7C/48/C,D,E,F  | Full Transfer    |
|                |                             |                   | Partial Transfer |

If user selects partial transfer, some selected claims can to be transferred to another client. •

| Licence Number | Туре                        | Claim Information | Transfer Type                                               |             |
|----------------|-----------------------------|-------------------|-------------------------------------------------------------|-------------|
| 50032          | Mineral Exploration Licence | 11E7C/48/C,D,E,F  | <ul> <li>Full Transfer</li> <li>Partial Transfer</li> </ul> | Edit Claims |

#### **Partial Transfer**

Elick on Edit Claims link, user is navigated to a page where claims can be edited.

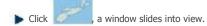

Sclick on Select by feature button Selection available to you.

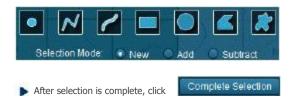

**b** The map viewer will hide automatically. Now Tract description is amended.

Enter buyer NovaROC ID

Click Next button to continue to Summary page.

| Transfer I             | nitiation                      |                                                                             |                                                                 |
|------------------------|--------------------------------|-----------------------------------------------------------------------------|-----------------------------------------------------------------|
| V Client Inform        | nation                         |                                                                             |                                                                 |
|                        |                                | Submitter:(564111) Victory MineralsEffective Date:2013-06-12                | s Inc                                                           |
| Application I          | Information                    |                                                                             |                                                                 |
| Seller : (564111       | ) Victory Minerals Inc         |                                                                             |                                                                 |
| Licence<br>Number      | Туре                           | Claim Information                                                           | Transfer Type                                                   |
| 50060                  | Mineral Exploration<br>Licence | 11D13B/31/N,O 11D13B/32/P,Q 11D13B/41/A,B,G,H,J,K 11D13B/42<br>/C,D,E,F,L,M | <ul> <li>Full Transfer</li> <li>Partial<br/>Transfer</li> </ul> |
| Enter Client * Buyer : | Name Or Number                 |                                                                             |                                                                 |
| G Back                 | 004113                         |                                                                             | Next 🕽                                                          |

### **Review entered Information**

This page provides the user with a Summary of the entered information on the previous page. Click Next button to continue to Confirmation page.

#### **Confirmation Page**

Home > Licence > Transfer Completion

# **Transfer Completion**

The Transfer Completion function allows the user (Buyer/Transferee) to review, and accept or reject pending transfer that is submitted by Seller

# **Getting Started**

- 9 Click on Licence tab
- G Click on Transfer completion link

#### **Input Buyer**

The page provides the user an input field for the applicant information (Submitter is client or agent of client) and Buyer NovaROC ID. Click Next to see pending transfer list

| Transfer Completion   |                                                         |        |
|-----------------------|---------------------------------------------------------|--------|
| Client Information    |                                                         |        |
|                       | Submitter:(564113) ABC CompanyEffective Date:2013-06-12 |        |
| ▼ Input Buyer         |                                                         |        |
| * Buyer: .564113)     |                                                         |        |
| C Back                |                                                         | Next 💙 |
| Pending Transfer List |                                                         |        |
| Transfer Completion   |                                                         |        |
| Client Information    |                                                         |        |
|                       | Submitter:(564113) ABC CompanyEffective Date:2013-06-12 |        |

▼ List of Pending Transfers

You have the following pending transfer event(s):

| No. | Event Number | Map Link |
|-----|--------------|----------|
| 1.  | 1005594      | armer.   |

Click event number to continue

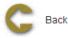

Click on Event Number to navigate to page which displays transfer details

Click on map

icon to see details and location of licence being transferred

# **Pending Transfer Details**

Page displays the transfer details like claims being transferred and claims retained and provide buyer option to either accept or reject

the transfer. Accepting the transfer will place transfer for review and approval and rejecting transfer will move the transfer to archive. Click Next to navigate to Summary page.

| ansfer Completion |  |  |
|-------------------|--|--|
| lient Information |  |  |

Submitter: Effective Date: (564113) ABC Company 2013-06-12

Pending Transfer Detail

Seller : Buyer : 564111 (Victory Minerals Inc) 564113 (ABC Company)

| Licence<br>Number | Туре                           | Transfer<br>Type | Licence Claims<br>Retained | Licence Claims Transferred                                                 |  |
|-------------------|--------------------------------|------------------|----------------------------|----------------------------------------------------------------------------|--|
| 50060             | Mineral Exploration<br>Licence | Full<br>Transfer |                            | 11D13B/31/N,O 11D13B/32/P,Q 11D13B/41/A,B,G,H,J,K<br>11D13B/42/C,D,E,F,L,M |  |

| 1000 | D       | Terreford  | 100 | dia attant |
|------|---------|------------|-----|------------|
| ▼    | Process | Transfer A | 1pt | Jilcation  |

Select one of the following options:

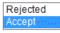

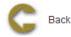

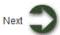

### **Review entered Information**

This page provides the user with a Summary of the entered information on the previous page. Click Next button to start payment process.

### **Payment**

For more information on payment process, please click here

# **Confirmation Page**

This page displays the event confirmation details and the payment summary.

Home > Lease

# Lease

# **Articles in this section**

Click on any of the following folders to access information about specific business functions.

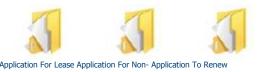

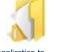

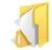

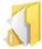

Application For Lease Application For Non- Application To Renew Mineral Registration a Lease

Application to Surrender a Lease

Submission of Annual Report on Mining

Submission of Suspension of Production

See also

Introduction **Client Account** Licence Permits

Home > Lease > Application For Lease

# **Application For Lease**

The Application for a lease function allows the user to submit application to convert a licence to a Mineral lease or Special lease or Underground Hydrocarbon Storage Lease and create lease's shape on map.

### **Getting Started**

- Click on Lease tab
- Click on Application for lease link

#### Select Lease type

The page provides the user an input field for the applicant information (Submitter is client or agent of client) and options to select lease type. Click Next to navigate to select licence.

| Application for a Lease or Spe | cial Lease      |                               |
|--------------------------------|-----------------|-------------------------------|
| Client Information             |                 |                               |
|                                | Submitter:      | (564107) Victory Minerals Inc |
|                                | Effective Date: | 2013-06-17                    |

▼ Select Lease Type

The application for Mineral Lease or Special Lease must be accompanied by detailed documentation as well as payment of first year rental fees. Please ensure that you are prepared to meet these requirements before beginning the application process. Please also refer to the Nova Scotia Mineral Resources Act and Regulations which can be found here.

Please select the type of Lease you wish to apply for.

# Mineral Lease

- Special Lease
  - Mineral in a Closure Area
  - Coal
  - Salt-Potash
  - Geothermal Licence
- Ounderground Hydrocarbon Storage

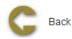

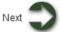

# **Select Licences for Lease application**

This page provides user to enter licences to convert to lease. Licences can be selected on map or enter in the input box.

The page provides the user an input field for the applicant information (Submitter is client or agent of client) and options to select lease type. Click Next to navigate to select licence.

# Application for a Lease or Special Lease V Client Information Submitter: (564107) Victory Minerals Inc Effective Date: 2013-06-17 ▼ Select Licences for Lease Application

The proposed area of your lease must be contained within the bounds of existing Licences that are currently held by the applicant and are in good standing. Select the Licences within which your lease is proposed to be located. You may use Map Selection or input Licence Numbers in the text box below.

Input Licence Numbers (separate licence numbers by comma):

| 50003            | ð   | and a |
|------------------|-----|-------|
|                  | .41 |       |
| e.g. 87608,91517 |     |       |

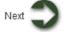

### Select licence using map

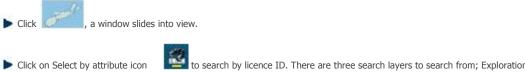

to search by licence ID. There are three search layers to search from; Exploration licences, Special Licences, Hydrocarbon Storage-area licences.

Enter in licence number and click search

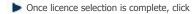

Complete Selection

Click Next

### Select claims for lease

This page shows the licence(s) details. User may deselect some claims or leave as it is. Selected claims are the claims included in the lease.

The page provides the user an input field for the applicant information (Submitter is client or agent of client) and options to select lease type. Click Next to navigate to select licence.

|                   |                    |                |                            |                    | bmitter:<br>ective Date: | (564107) V<br>2013-06-11 |       | y Minerals Inc  |                                          |
|-------------------|--------------------|----------------|----------------------------|--------------------|--------------------------|--------------------------|-------|-----------------|------------------------------------------|
| V Revi            | ew and Se          | lect Claims to | r Lease                    | a norma con contra |                          | naction of the           |       | and where the   | ad mostos                                |
| ▼ Lice            | nce Select         | tion Details   |                            |                    |                          |                          |       |                 |                                          |
| tights I          | lolder Nar         | me: (564107)   | /ictory Minerals Inc       |                    |                          |                          |       |                 |                                          |
| licence           | e Number           | Licence Type   | Tract Description          | Issue Date         | Anniversary Date         | Explry Date              | Age   | Status          | Work Cred                                |
| 50                | 0003               | LMEL           | 21A15D/43/A,B,C,D,E,F,G    | H 2013-05-17       | 2014-06-17               | 2014-06-17               | 1     | Good Standing   | \$115.00                                 |
| V Lea             | se Area De         | tails          |                            |                    |                          |                          |       |                 |                                          |
| Loui              |                    |                |                            |                    |                          |                          |       |                 |                                          |
| w Ma              | ap Tract Cl        | aim Descripti  | on                         |                    |                          |                          |       |                 |                                          |
|                   |                    |                | be included in the Lease A | Application are    | listed in the Claim      | Description f            | ields | below or you ca | in use the L                             |
|                   |                    |                | he Claims you do not wish  |                    |                          |                          |       |                 |                                          |
|                   |                    |                | le-select the Claims you w |                    |                          | 01                       |       |                 | 10 10 10 10 10 10 10 10 10 10 10 10 10 1 |
|                   |                    |                | ve been removed from the   |                    |                          |                          |       |                 |                                          |
|                   |                    |                | ne of the remaining claims |                    |                          |                          |       |                 |                                          |
|                   |                    |                |                            |                    |                          |                          |       |                 |                                          |
| r Trac            | t Descripti        | ion            |                            |                    | and the second second    |                          |       |                 | avar.                                    |
|                   | Map Sel            | oction         |                            |                    |                          |                          |       |                 |                                          |
| e"                | map con            | 000011         |                            |                    |                          |                          |       |                 |                                          |
| ine #             | Claim Ref          | ference Map    | Tract(s)                   | Claim(s)           |                          |                          |       |                 |                                          |
| 1:                | 21A15D             |                |                            | A,B,C,D,E,F,G      | н                        |                          |       | - +             |                                          |
| urther            | Descriptio         | on / Comment   |                            |                    |                          |                          |       |                 |                                          |
|                   |                    |                |                            |                    |                          |                          |       |                 |                                          |
|                   |                    |                |                            |                    |                          |                          |       |                 |                                          |
|                   |                    |                |                            |                    |                          |                          |       |                 |                                          |
|                   |                    |                |                            |                    |                          |                          |       |                 |                                          |
|                   |                    |                |                            |                    |                          |                          |       |                 |                                          |
|                   |                    |                |                            |                    |                          |                          |       |                 |                                          |
|                   |                    |                |                            |                    |                          |                          |       |                 |                                          |
|                   |                    |                |                            |                    |                          |                          |       |                 |                                          |
|                   | 14 (12 C 14 C 14 C |                |                            |                    |                          |                          |       |                 |                                          |
| V Uplo            | ad Suppor          | ting Documer   | itation                    |                    |                          |                          |       |                 |                                          |
| be Los            | co Applica         | ation must be  | accompanied by supportin   | a documentati      | on enertiad in the       | Nova Scotia I            | Vine  | ral Resources à | et This                                  |
|                   | facility ena       |                | nment of such documental   |                    |                          |                          |       |                 |                                          |
|                   | monte              |                | Browse. Add                |                    |                          |                          |       |                 |                                          |
| Attack            |                    |                | Dionota 1400               |                    |                          |                          |       |                 |                                          |
|                   |                    |                |                            |                    |                          |                          |       |                 |                                          |
| Attack<br>Attache | ed Files;          |                |                            |                    |                          |                          |       |                 |                                          |
|                   |                    |                |                            |                    |                          |                          |       |                 | 22                                       |
|                   |                    |                |                            |                    |                          |                          |       |                 | Next                                     |

# Select claims using map

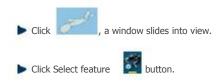

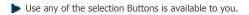

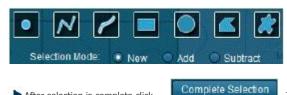

After selection is complete click amended.

The Map viewer will hide automatically. Now the Tract description is

Elick Next button to continue to Summary page.

### **Review entered Information**

This page provides the user with a Summary of the entered information on the previous page. Click Next button to start payment process.

### **Payment**

For more information on payment process, please click here.

# **Confirmation Page**

This page displays the event confirmation details and the payment summary.

Home > Lease > Application For Non-Mineral Registration

# **Application For Non-Mineral Registration**

The Application for Non-Mineral Registration function allows the user to submit application for Non-Mineral registration.

# **Getting Started**

- Click on Lease tab
- Click on Application for Non-Mineral Registration link

### **Client Information**

The page provides the user an input field for the applicant information (Submitter is client or agent of client). If user is client submitter is by default populated with NovaROC id. Information/laws for application for Non-Mineral registration are also stated here. Click Next to navigate to application details page.

| Client Information |                 |                               |  |  |
|--------------------|-----------------|-------------------------------|--|--|
|                    | Submitter:      | (564107) Victory Minerals Inc |  |  |
|                    | Effective Date: | 2013-06-17                    |  |  |

A Non-Mineral Registration gives the registrant the right to carry on the production of gypsum or limestone that has not been declared a mineral pursuant to Section 5 within the area designated in the non-mineral registration.

The application for a Non-Mineral Registration must be accompanied by detailed documentation. Please ensure that you are prepared to meet these requirements before beginning the application process. These requirements are provided under subsection 90(2) of the Mineral Resources Act and Sections 65 and 66 of the Mineral Resources Regulations which can be found here

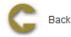

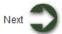

# **Input claim information**

On this page user needs to select claims either by using map or enter claims manually.

| Application for Non-Mineral Registration |                               |                                             |  |  |  |
|------------------------------------------|-------------------------------|---------------------------------------------|--|--|--|
| Client Information                       |                               |                                             |  |  |  |
|                                          | Submitter:<br>Effective Date: | (564107) Victory Minerals Inc<br>2013-06-17 |  |  |  |
| Application Details                      |                               |                                             |  |  |  |
| Applicant: (564107) Victory Minerals Inc |                               |                                             |  |  |  |
| ▼ Claim Area Details                     |                               |                                             |  |  |  |

#### New Map Tract Claim Description

The first step is to select the claims to be included in the Non-Mineral Registration. You may use the Map Selection or input the claims in the Claim Description - Map(s), Tract(s) and Claim(s) -- fields below. If you the map selection, the fields will be automatically populated with your selection from the map. You can add or remove claims by adding or deleting them from the Claim Description fields below or use the map selection to select or de-select the claims you wish to add or remove.

| and '   | t Description<br>Map Selection |          |          |     |
|---------|--------------------------------|----------|----------|-----|
| Line #  | Claim Reference Map            | Tract(s) | Claim(s) |     |
| 1:      | 11E4D                          | 33       | C,F      | - + |
| Further | Description / Comment          | :        |          |     |
|         |                                |          |          |     |
|         |                                |          |          |     |
|         |                                |          |          |     |
| V Uplo  | ad Supporting Documer          | ntation  |          |     |

The Non-Mineral Registration application must be accompanied by supporting documentation specified in the Nova Scotia Mineral Resources Act and Regulations. This upload facility enables the attachment of such documenation. For large attachments in excess of 10 MB, please contact the Registrar's Office here.

Attachments:

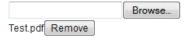

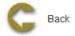

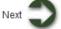

### **Enter claim details manually**

- Enter Claim Reference Map: 11F4D
- Enter Tract: 27
- Enter claims: L,M,N,O

#### Select claims using map

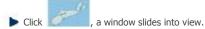

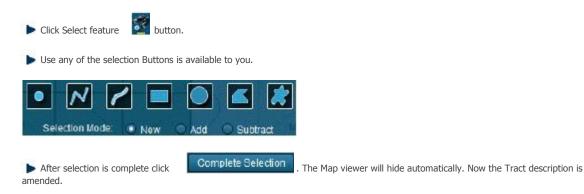

# **Upload Documentation**

Select document and upload it. To remove document, click on remove

Remove button. Click Next.

## **Review entered Information**

This page provides the user with a Summary of the entered information on the previous page. Click Next to navigate to Confirmation page.

# **Confirmation Page**

This page displays the event confirmation details.

Home > Lease > Application To Renew a Lease

# **Application To Renew a Lease**

The Application to Renew lease/special lease function allows the user to submit application to renew a lease/special lease.

# **Getting Started**

- Click on Lease tab
- Click on Application to renew a lease/special lease link

#### **Input Lease Number**

This page provides user to enter lease to renew. Lease can be selected on map or enter in the input box.

| Client Information |                               |                                             |
|--------------------|-------------------------------|---------------------------------------------|
|                    | Submitter:<br>Effective Date: | (564107) Victory Minerals Inc<br>2013-06-17 |

The application for the renewal of a Mineral Lease or Special Lease must be accompanied by detailed documentation as well as the payment of first year rental fees. Please ensure that you are prepared to meet these requirements before beginning the application process. These requirements are detailed in the Lease Requirements Checklist found here.Please also refer to the Nova Scotia Mineral Resources Act and Regulations which can be found here.

#### ▼ Input Lease ID Number

Input the ID of the Lease you wish to renew. You may use the Map Selection or input the lease number in the box below.

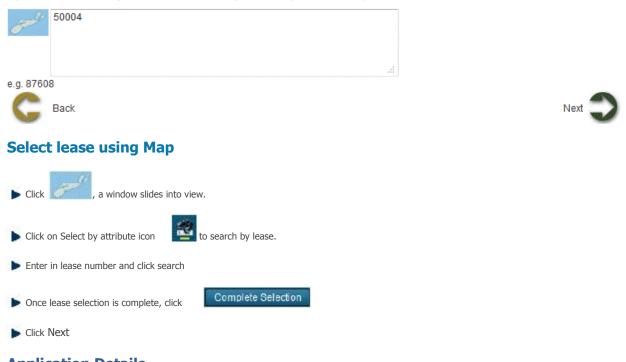

# Application Details

This page displays lease details with tract description. User may deselect some claims or leave as it is. Selected claims are renewed

and other are surrendered. Some rules regarding lease renewal are stated on this page.

|                                               | ent Information                                                                                                    |                                                                                     | Special Leas                                                                                  | ~                                                                                                    |                                                                                                    |
|-----------------------------------------------|----------------------------------------------------------------------------------------------------|-------------------------------------------------------------------------------------|-----------------------------------------------------------------------------------------------|----------------------------------------------------------------------------------------------------|----------------------------------------------------------------------------------------------------|
| * CI                                          | entimormation                                                                                                    |                                                                                     |                                                                                               |                                                                                                    |                                                                                                    |
|                                               |                                                                                                    |                                                                                     |                                                                                               | Submitter:<br>Effective Date:                                                                        | (564107) Victory Minerals Inc<br>2013-06-17                                                                                                    |
| ▼ Le                                          | ase Renewal Application                                                                                                    | Information                                                                         |                                                                                               |                                                                                                    |                                                                                                    |
|                                               | Holder: (564107) Victo<br>Number: 50004                                                                                                | ry Minerals Inc                                                                     |                                                                                               |                                                                                                    |                                                                                                    |
| Lease                                         | Type: Mineral Lease                                                                                                    |                                                                                     |                                                                                               |                                                                                                    |                                                                                                    |
| ♥ Le                                          | ase Area Details                                                                                                    |                                                                                     |                                                                                               |                                                                                                    |                                                                                                    |
| use th<br>You m<br>Use th<br>Simila<br>Descri | e Map to view them.<br>ay add Claims from an e<br>e map to select the claim<br>rdy, you can remove the C<br>iption fields below or use | xisting adjacent li<br>15 you wish to ad<br>Claims you do not<br>2 the map to de-so | icence held by the ri<br>d. These claims mu<br>wish to include in the<br>elect the Claims you | ight holder of the lease<br>ist be adjacent to the o<br>he Lease Renewal Ap<br>u wish to remove. The | In the Claim Description fields below or you can<br>e. You can add these claims to the fields below o<br>claims in the lease area.<br>plication by deleting them from the Claim<br>remaining Claims will be displayed in the Claim<br>urendered by the Rights Holder. |
|                                               | act Description                                                                                                    | dints that have b                                                                   | centemoved nonri                                                                              | ne list below will be s                                                                              | arendered by the rights fiolder.                                                                                                    |
| Contraction of the                            | Map Selection                                                                                                    |                                                                                     |                                                                                               |                                                                                                    |                                                                                                    |
| Line                                          | # Claim Reference Map                                                                                                    | Tract(s)                                                                            | Claim(s)                                                                                      |                                                                                                    |                                                                                                    |
| Line i<br>1.                                  |                                                                                                    | Tract(s)                                                                            | Claim(s)<br>A,B,C,D,                                                                          | E,F,G,H                                                                                              |                                                                                                    |
| 1.                                            | # Claim Reference Map                                                                                                    | 43                                                                                  |                                                                                               | E,F,G,H                                                                                              |                                                                                                    |
| 1.<br>Furthe                                  | # Claim Reference Map<br>21A15D<br>er Description / Commer                                                                             | 43<br>nt                                                                            |                                                                                               | E,F,G,H                                                                                              | .4                                                                                                    |
| 1.<br>Furthe                                  | # Claim Reference Map<br>21A15D                                                                                                    | 43<br>nt                                                                            |                                                                                               | E,F,G,H                                                                                              |                                                                                                    |
| 1.<br>Further<br>The Le<br>upload<br>Office   | Claim Reference Map     21A15D er Description / Commer  load Supporting Docume ease Application must be                                | entation                                                                            | A,B,C,D,                                                                                      | entation specified in t                                                                              |                                                                                                    |

# Select claims for renewal

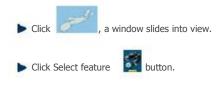

Use any of the selection Buttons is available to you.

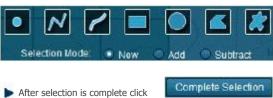

mplete Selection . The Map viewer will hide automatically. Now the Tract description is

### **Upload Documentation**

Upload supporting documentation as attachments. Upload attachment and click on add button. To remove document, click on remove button. Click Next to Continue to Summary Page.

## **Review entered Information**

This page provides the user with a Summary of the entered information on the previous page. Click Next button to start payment process.

## **Payment**

amended.

For more information on payment process, please click here.

# **Confirmation Page**

Home > Lease > Application to Surrender a Lease

# **Application to Surrender a Lease**

The Application to surrender lease/special lease function allows the user to submit application to surrender a lease/special lease.

# **Getting Started**

- Click on Lease tab
- Click on Application to renew a lease/special lease link

# **Input Lease Number**

This page provides user to enter lease to renew. Lease can be selected on map or enter in the input box.

| Application to Surrender a Lease                                                |                               |                                             |        |
|---------------------------------------------------------------------------------|-------------------------------|---------------------------------------------|--------|
| Client Information                                                              |                               |                                             |        |
|                                                                                 | Submitter:<br>Effective Date: | (564107) Victory Minerals Inc<br>2013-06-17 |        |
| ▼ Lease Selection                                                               |                               |                                             |        |
| Enter Lease Number:                                                             |                               |                                             |        |
| 50004                                                                           | at a star                     |                                             |        |
| G Back                                                                          |                               |                                             | Next 🕽 |
| Select lease from map                                                           |                               |                                             |        |
| Click , a window slides into view.                                              |                               |                                             |        |
| Click on Select by attribute icon to search by lease.                           |                               |                                             |        |
| Enter in lease number and click search                                          |                               |                                             |        |
| <ul> <li>Once lease selection is complete, click</li> <li>Click Next</li> </ul> |                               |                                             |        |
|                                                                                 |                               |                                             |        |

# **Application details**

User has two options for surrendering details: Full surrender and Partial surrender.

- 1. If user selects full surrender, click Next button to continue to Summary page and Confirmation page
- 2. If user selects partial surrender, some claims can be dropped

| Арр     | lication to Surre                                              | nder a Lease             |             |                               |                               |                  |        |
|---------|----------------------------------------------------------------|--------------------------|-------------|-------------------------------|-------------------------------|------------------|--------|
| ▼ Clie  | nt Information                                                 |                          |             |                               |                               |                  |        |
|         |                                                                |                          |             | Submitter:<br>Effective Date: | (564107) Victor<br>2013-06-17 | y Minerals Inc   |        |
| ▼ Lea   | se Information                                                 |                          |             |                               |                               |                  |        |
|         | older: (564107) Victor<br>Number: 50004<br>Type: Mineral Lease | y Minerals Inc           |             |                               |                               |                  |        |
| ▼ Trac  | t Description                                                  |                          |             |                               |                               |                  |        |
| (me     | Map Selection                                                  |                          |             |                               |                               |                  |        |
| Line #  | Claim Reference Map                                            | Tract(s)                 | Claim(s)    |                               |                               |                  |        |
| 1:      | 21A15D                                                         | 43                       | A,B,C,D,E   | ,F,G,H                        |                               | - +              |        |
| Further | Description / Comment                                          | :                        |             |                               |                               |                  |        |
|         |                                                                |                          |             |                               |                               |                  | .A     |
| V Sur   | rendering Details                                              |                          |             |                               |                               |                  |        |
|         | Surrender<br>ial Surrender                                     |                          |             |                               |                               |                  |        |
| C       | Back                                                           |                          |             |                               |                               |                  | Next 🅽 |
| Parti   | al Surrender                                                   |                          |             |                               |                               |                  |        |
| ► Clic  | k , a window sli                                               | ides into view.          |             |                               |                               |                  |        |
| ► Clic  | k Select feature 🛛 🖉 bu                                        | itton.                   |             |                               |                               |                  |        |
| 🕨 Use   | any of the selection Butto                                     | ons is available to you. |             |                               |                               |                  |        |
| Se      | lection Mode: • New                                            | Add Subtrac              | #           |                               |                               |                  |        |
| ► After | r selection is complete click                                  | Complete Select          | ion . The M | lap viewer will hide au       | utomatically. Now the T       | ract description | is     |

## **Review entered Information**

This page provides the user with a Summary of the entered information on the previous page. Click Next button to start payment process.

# **Confirmation Page**

Home > Lease > Submission of Annual Report on Mining Operations

# **Submission of Annual Report on Mining Operations**

The Submission of Annual Report on Mining Operations function allows the user to submit an annual report of operations for a lease, special lease or Non-Mineral Registration.

## **Getting Started**

- Click on Lease tab
- Click on Submission of Annual Report on Mining Operations link

#### **Select Lease**

This page provides user to enter lease to renew. Lease can be selected on map or enter in the input box.

| Client Information                                                                                                    |                                  |                                             |
|----------------------------------------------------------------------------------------------------|----------------------------------|---------------------------------------------|
|                                                                                                    | Submitter:<br>Effective Date:    | (564107) Victory Minerals Inc<br>2013-06-17 |
| Operational Report Requirements                                                                                                    |                                  |                                             |
| he Annual report of Operations of a Mineral Lease, Sp<br>ploaded. Please ensure that you are prepared to meet<br>equirements are detailed in the Annual Report of Opera<br>ct and Regulations which can be found here | these requirements before beginn | ning the submission process. There          |
| nput Lease Number associated with the Annual Repor                                                                                                    | t of Operations                  |                                             |
| 50004                                                                                                    |                                  |                                             |
| G Back                                                                                                    |                                  | Next                                        |
| Select lease from map                                                                                                    |                                  |                                             |
| Click , a window slides into view.                                                                                                    |                                  |                                             |
| Click on Select by attribute icon to search by                                                                                                    | lease.                           |                                             |
| Enter in lease number and click search                                                                                                    |                                  |                                             |
| > Once lease selection is complete, click                                                                                                    | e Selection                      |                                             |
| Click Next                                                                                                    |                                  |                                             |
| Application details                                                                                                    |                                  |                                             |

This page provides ability for user to upload and submit their annual report of operations.

# Submission of Annual Report of Operations Client Information

Submitter: Effective Date: (564107) Victory Minerals Inc 2013-06-17

| <b>v</b> Report Submission In | ormation             |  |
|-------------------------------|----------------------|--|
| Right Holder                  | Victory Minerals Inc |  |
| Lease Number                  | 50004                |  |
| Lease Type                    | Lease                |  |

#### Vpload Supporting Documentation

The Annual Report of Operations requires detailed documentation specified in Form 16 under the Nova Scotia Mineral Resources Act and Regulations. This upload facility enables the attachment of such documentation. for large attachments in excess of 19 MB. Please contact the Registra's Office here

| * Attachments:  | Browse | Add |
|-----------------|--------|-----|
| Attached Files: |        |     |

Annual Report 2013.pdf Remove

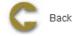

Upload supporting documentation as attachments. Upload attachment and click on add remove Button. Click Next to continue to Summary page.

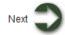

Add button. To remove document, click on

## **Review entered Information**

This page provides the user with a Summary of the entered information on the previous page.

## **Confirmation Page**

This page displays the event confirmation details.

Home > Lease > Submission of Suspension of Production

# **Submission of Suspension of Production**

The Notification of Cessation of Operations function allows the user to submit a notification of cessation of operation for a lease, special lease or Non-Mineral Registration.

# **Getting Started**

- g Click on Lease tab
- 9 Click on Notification of Cessation of Operations link

#### **Select Lease**

\*\*

This page provides user to enter lease to renew. Lease can be selected on map or enter in the input box.

| Client Information                                                                                                    |                                    |                                             |
|----------------------------------------------------------------------------------------------------|------------------------------------|---------------------------------------------|
|                                                                                                    | Submitter:<br>Effective Date:      | (564107) Victory Minerals Inc<br>2013-06-17 |
| Operational Report Requirements                                                                                                    |                                    |                                             |
| The Notification of Suspension of Production of a Miner<br>locumentation to be uploaded. Please ensure that you<br>rocess. There requirements are provided in the Check<br>Regulations which can be found here | are prepared to meet these require | ements before beginning the submission      |
| nput Lease Number for which Suspension of Producti                                                                                                    | on is being reported.              |                                             |
| 50004                                                                                                    | and.                               |                                             |
|                                                                                                    |                                    |                                             |
| G Back                                                                                                    | .11                                | Next                                        |
| Select lease from map                                                                                                    |                                    |                                             |
| Click , a window slides into view.                                                                                                    |                                    |                                             |
| Click on Select by attribute icon                                                                                                    | lease.                             |                                             |
| Enter in lease number and click search                                                                                                    |                                    |                                             |
| Once lease selection is complete, click                                                                                                    | te Selection                       |                                             |
| Click Next                                                                                                    |                                    |                                             |
| Application details                                                                                                    |                                    |                                             |

This page provides ability for user to upload and submit their annual report of operations.

| Client Information  |                      |                               |                                             |
|---------------------|----------------------|-------------------------------|---------------------------------------------|
|                     |                      | Submitter:<br>Effective Date: | (564107) Victory Minerals Inc<br>2013-06-17 |
| Report Submission I | nformation           |                               |                                             |
| Right Holder        | Victory Minerals Inc |                               |                                             |

| Right Holder | Victory Minerals Inc |  |
|--------------|----------------------|--|
| Lease Number | 50004                |  |
| Lease Type   | Lease                |  |
|              |                      |  |

#### Vpload Supporting Documentation

The Notification of Suspension of Production requires detailed documentation specified in Form 16 under the Nova Scotia Mineral Resources Act and Regulations. This upload facility enables the attachment of such documentation. for large attachments in excess of 19 MB. Please contact the Registra's Office here

| * Attachments:  | Browse | Add |
|-----------------|--------|-----|
| Attached Files: |        |     |

Notification of Suspension 2013.pdf Remove

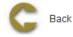

Upload supporting documentation as attachments. Upload attachment and click on add remove button. Click Next to continue to Summary page.

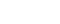

Next

Add button. To remove document, click on

#### **Review entered Information**

This page provides the user with a Summary of the entered information on the previous page.

## **Confirmation Page**

This page displays the event confirmation details.

Home > Permits

# Permits

# **Articles in this section**

Click on any of the following folders to access information about specific business functions.

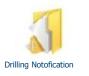

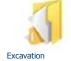

Registration

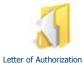

for Large Excavation

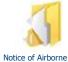

Survey

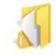

Request To Withdraw an Application

See also

Introduction Client Account Licence Lease Home > Permits > Drilling Notification

# **Drilling Notification**

The Drilling Notification function allows the user to submit notification or registration of an activity on a licence area

## **Getting Started**

- Click on Permit tab
- Click on Drilling Notification link

#### **Select Licence**

The page provides the user an input field for the applicant information (Submitter is client or agent of client) and select licence for drilling notification. Licences can be selected on map or enter in the input box.

| Drilling Notification |                 |                               |
|-----------------------|-----------------|-------------------------------|
| Client Information    |                 |                               |
|                       | Submitter:      | (564107) Victory Minerals Inc |
|                       | Effective Date: | 2013-06-17                    |

▼ Enter Licence(s)

The Drilling Program Notification must provide details with respect to the drilling activities your company proposes to undertake. Please ensure that you are prepared to meet these requirements before beginning in the submission process. These requirements are set out in the Drilling Program Notification form found here. Please also refer to the Nova Scotia Mineral Resources Act and Regulations which can be found here. In addition you will be required to report on the completed drilling activities no later than 30 days after completion of the proposed drilling program.

The first step is to identify the licence(s) where the drilling activities are proposed to take place. The licences must all belong to the same Holder. You may use the Map Selection or input Licence Numbers in the text box below.

Input Licence Numbers (separate licence numbers by comma):

| 50001                                                                                                    | armal.                                                        |
|----------------------------------------------------------------------------------------------------|---------------------------------------------------------------|
|                                                                                                    | łł.                                                           |
| e.g. 87608,91517                                                                                                    | •                                                             |
| G Back                                                                                                    | Next 🥥                                                        |
| Select licence using Map                                                                                                |                                                               |
| Click , a window slides into view.                                                                                      |                                                               |
| Click on Select by attribute icon to search by licence ID. There a Special Licences, Hydrocarbon Storage-area licences. | are three search layers to search from; Exploration licences, |
| Enter in licence number and click search                                                                                |                                                               |
| Once licence selection is complete, click     Complete Selection                                                        |                                                               |
| Click Next                                                                                                    |                                                               |
| Drilling Details                                                                                                    |                                                               |

This page shows the licence(s) details. User can identify the specific claims on which drilling will take place and other details of drilling.

| Drilling Notification                                                        |                                                                                            |                                |                                                                                                    |
|------------------------------------------------------------------------------|--------------------------------------------------------------------------------------------|--------------------------------|----------------------------------------------------------------------------------------------------|
| Client Information                                                           |                                                                                            |                                |                                                                                                    |
|                                                                              |                                                                                            |                                | 564107) Victory Minerals Inc<br>2013-06-17                                                                            |
| Applicant and Licence Details                                                |                                                                                            |                                |                                                                                                    |
| Applicant: 564107 Victo<br>Licence Number(s): 50001<br>Licence Type: Licence | ory Minerals Inc                                                                           |                                |                                                                                                    |
| you can use the Map to view them                                             | ch of the licences where dri<br>a. Remove the Claims where<br>a map to de-select the Claim | e drilling will not take place | n the Claim Description fields below or<br>e by deleting them from the Claim<br>remaining Claims will be displayed in |
| Tract Description                                                            |                                                                                            |                                |                                                                                                    |
| Map Selection                                                                |                                                                                            |                                |                                                                                                    |
| Line Claim Reference Map                                                     | Tract(s)                                                                                   | Claim(s)                       |                                                                                                    |
| 1: 21H3D                                                                     | 3                                                                                          | C,D,E,F,L,M                    | •                                                                                                    |
|                                                                              |                                                                                            |                                | đ                                                                                                    |
| Description of Drilling Plan                                                 |                                                                                            |                                |                                                                                                    |
| The fields below must be complet<br>* Planned Meterage(metres) :             | ed.                                                                                        | * Planned No. of Hole:         | 5: 1                                                                                                    |
| <ul> <li>No. of Drilling Rigs :</li> <li>Expected Starting Date :</li> </ul> | 1 2013-08-25                                                                               | * Expected Completio           | n Date : 2013-07-03                                                                                                   |
| Contact Information                                                          |                                                                                            |                                |                                                                                                    |
| Company Contact Information                                                  |                                                                                            |                                | Drilling Contractor Information                                                                                       |
| Name:                                                                        | Victory Minerals Inc                                                                       | Name:                          | brining contractor mormation                                                                                          |
| Company:                                                                     |                                                                                            | Company:                       |                                                                                                    |
| Address:                                                                     | 1234 place                                                                                 | Address:                       |                                                                                                    |
|                                                                              | 01 701 400                                                                                 |                                |                                                                                                    |
| Telephone:                                                                   | ON T3H 1C2<br>(250) 555-5555                                                               | Telephone:                     |                                                                                                    |
| Fax:                                                                         | (200) 000-0000                                                                             | Fax:                           |                                                                                                    |
|                                                                              |                                                                                            |                                |                                                                                                    |

Versuant to Section 75 of the Regulations under the Mineral Resources Act (1990), notice is hereby given of our intent to undertake the drilling program described on this form and to report the results of this program on the form prescribed by Section 75 2(b) of the Regulations within 30 days of the completion of the drilling program.

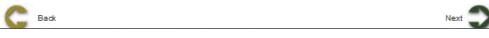

## Select claims using map

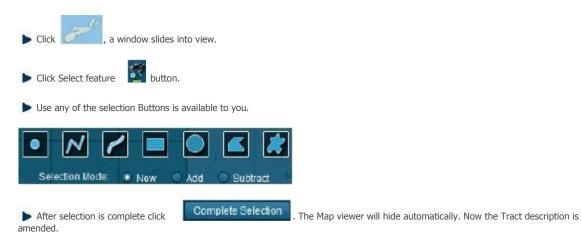

Click Next button to continue to Summary page.

# **Review entered Information**

This page provides the user with a Summary of the entered information on the previous page. Click Next button to start payment process.

## **Confirmation Page**

Home > Permits > Excavation Registration

# **Excavation Registration**

The Excavation Registration function allows the user to submit registration of excavation activity company/client proposes to undertake on a licence area

## **Getting Started**

- q Click on Permit tab
- 9 Click on Excavation Registration link

#### **Select Licence**

The page provides the user an input field for the applicant information (Submitter is client or agent of client) and select licences for excavation registration. Licences can be selected on map or enter in the input box.

| Excavation Registration |                               |                                             |
|-------------------------|-------------------------------|---------------------------------------------|
| Client Information      |                               |                                             |
|                         | Submitter:<br>Effective Date: | (564107) Victory Minerals Inc<br>2013-06-17 |

▼ Enter Licence(s)

The Excavation Registration must provide details with respect to the excavation activities your company proposes to undertake. Please ensure that you are prepared to meet these requirements before beginning in the submission process. These requirements are set out in the Excavation Registration form found here. Please also refer to the Nova Scotia Mineral Resources Act and Regulations which can be found here.

The first step is to identify the licence(s) where the excavation activities are proposed to take place. The licences must all belong to the same Holder. You may use the Map Selection or input Licence Numbers in the text box below.

Input Licence Numbers (separate licence numbers by comma):

| 50001                                                                                     | Start.                                                                 |
|-------------------------------------------------------------------------------------------|------------------------------------------------------------------------|
| e.g. 87608,91517                                                                          | th.                                                                    |
| G Back                                                                                    | Next 💙                                                                 |
| Select licence using Map                                                                  |                                                                        |
| Click , a window slides into view.                                                        |                                                                        |
| Click on Select by attribute icon<br>Special Licences, Hydrocarbon Storage-area licences. | D. There are three search layers to search from; Exploration licences, |
| Enter in licence number and click search                                                  |                                                                        |
| Once licence selection is complete, click     Complete Select                             | ction                                                                  |
| Click Next                                                                                |                                                                        |
| Excavation details                                                                        |                                                                        |

This page shows the licence(s) details. User can identify the specific claims on which drilling will take place and other excavation details.

| * Appl                                                                                                    | oant and Licence Details                               |                                    |                              |                              |                                            |                                                        |                                                                                            |
|----------------------------------------------------------------------------------------------------|--------------------------------------------------------|------------------------------------|------------------------------|------------------------------|--------------------------------------------|--------------------------------------------------------|--------------------------------------------------------------------------------------------|
| Applica<br>Licence                                                                                                    | nt: 564107 Vic<br>Number(s): 50001                     | tory Minerals I                    | nc                           |                              |                                            |                                                        |                                                                                            |
| Licence                                                                                                    | Type: Licence                                          |                                    |                              |                              |                                            |                                                        |                                                                                            |
| Map(s),1<br>the Map1                                                                                                    |                                                        | each of the lic<br>Claims where    | excavating v                 | vili not take                | place by deleting                          | them from the Claim De                                 | scription fields below or you can use<br>scription fields below or use the map to<br>elow. |
| Y Traot                                                                                                    | Description                                            |                                    | 1000000                      |                              | ne se une se une                           |                                                        |                                                                                            |
| l                                                                                                    | Map Selection                                          |                                    |                              |                              |                                            |                                                        |                                                                                            |
| 0                                                                                                    |                                                        |                                    |                              |                              |                                            |                                                        |                                                                                            |
| Line #                                                                                                    | Claim Reference Map                                    | Tract(s)                           | (                            | Claim(s)                     |                                            |                                                        |                                                                                            |
| 1:                                                                                                    | 21H3D                                                  | 3                                  |                              | C,D,E,F,L                    | м                                          |                                                        | - +                                                                                        |
| Further                                                                                                    | Description / Commen                                   | it:                                |                              |                              |                                            |                                                        |                                                                                            |
|                                                                                                    |                                                        |                                    |                              |                              |                                            |                                                        | h.                                                                                         |
| The clair                                                                                                    | n(s) listed above is/are o                             | n lands owned i                    | hy or subject                | t to a surfac                | e lease held hy :                          |                                                        |                                                                                            |
| 1.                                                                                                    | n(a) nated above totalle of                            | in lance owned i                   | of or outjee                 |                              | re leade lield by .                        |                                                        |                                                                                            |
| 2                                                                                                    |                                                        |                                    |                              |                              |                                            |                                                        |                                                                                            |
| -                                                                                                    |                                                        |                                    |                              |                              |                                            |                                                        |                                                                                            |
| ♥ Deso                                                                                                    | ription of Excavation Rep                              | pistration                         |                              |                              |                                            |                                                        |                                                                                            |
| The field                                                                                                    | is below must be comp                                  | pleted.                            |                              |                              |                                            |                                                        |                                                                                            |
| V Tre                                                                                                    | nching over 1.2m deep                                  |                                    |                              |                              |                                            | 1                                                      | cubic metres(total)                                                                        |
| and the second second s |                                                        |                                    |                              |                              |                                            |                                                        | cubic metres(total)                                                                        |
|                                                                                                    | nching, pitting or strip                               | ping by meer                       | nanical mea                  | ns:                          |                                            |                                                        | cable metree(wall)                                                                         |
|                                                                                                    | ground Exploration                                     |                                    | t Humi                       |                              | daas                                       | A Total Depth #                                        | and transform                                                                              |
|                                                                                                    | shaft sinking                                          |                                    | 2                            | ber of Hea                   | umga                                       | * Total Depth/Le<br>2000                               | ußru (menee)                                                                               |
| 1000                                                                                                    |                                                        |                                    | -                            |                              |                                            |                                                        |                                                                                            |
| 10000                                                                                                    | idrifts, drifts or raises                              |                                    |                              |                              |                                            |                                                        | 1                                                                                          |
| by                                                                                                    | re-opening previous wor                                | kings identified                   | 35                           |                              | Incorporati                                | ng 🛄 de-watering 🛄                                     | rehabilitation                                                                             |
| By I                                                                                                    | bulk sampling not more th                              | an                                 |                              | I                            | tonnes (maximum                            | is 100 tonnes of mineral                               | -bearing material)                                                                         |
|                                                                                                    |                                                        |                                    |                              |                              |                                            |                                                        |                                                                                            |
| * Expects                                                                                                    | ed Start Date                                          |                                    | 2013-06-26                   | 5 110                        | * Expected                                 | Completion Date                                        | 2013-07-09                                                                                 |
| * Reclan                                                                                                    | nation Completion Date                                 |                                    | 2013-06-30                   | 0                            |                                            |                                                        |                                                                                            |
|                                                                                                    |                                                        |                                    |                              |                              |                                            |                                                        |                                                                                            |
| topograp                                                                                                    |                                                        | ork to be easily                   |                              |                              |                                            |                                                        | osed work and in sufficient<br>ttachments in excess of 10 MB, please                       |
| • Attach                                                                                                    | ments:                                                 | Brow                               | se. Add                      |                              |                                            |                                                        |                                                                                            |
| Attache                                                                                                    |                                                        |                                    |                              |                              |                                            |                                                        |                                                                                            |
| Test.pdf                                                                                                    | Remove                                                 |                                    |                              |                              |                                            |                                                        |                                                                                            |
| V Cont                                                                                                    | sot information                                        | 55555                              |                              |                              |                                            |                                                        |                                                                                            |
| If not to b                                                                                                    | e conducted by licensee :                              | the work will b                    | e conducted                  | by:                          |                                            |                                                        |                                                                                            |
| Name:                                                                                                    |                                                        |                                    | John Doe                     | · · · ·                      | 1                                          |                                                        |                                                                                            |
| Compan                                                                                                    | k:                                                     |                                    | NS excavat                   | lon                          | ĺ                                          |                                                        |                                                                                            |
| Address                                                                                                    |                                                        |                                    | 1234 place                   |                              | 1                                          |                                                        |                                                                                            |
|                                                                                                    |                                                        |                                    | Hallfax NS                   |                              | í                                          |                                                        |                                                                                            |
|                                                                                                    |                                                        |                                    | CA                           |                              | 1                                          |                                                        |                                                                                            |
| Telephor                                                                                                    | ie:                                                    |                                    | 904-55-552                   | 2                            | 1                                          |                                                        |                                                                                            |
| Fax                                                                                                    |                                                        |                                    |                              | •                            | 1                                          |                                                        |                                                                                            |
|                                                                                                    |                                                        |                                    |                              |                              |                                            |                                                        |                                                                                            |
| Pure<br>herein in                                                                                                    | suant to the Mineral Reso<br>tends to conduct the exca | ources Act (199<br>vation describe | 0), S.N.S 19<br>d herein, su | 990,c.18,s.1<br>bject to the | 01, this is to certi<br>conditions set out | ly that the registered hole<br>In Form 12 - Excavation | der of the licence(s) / Lease identified<br>Registration and further that the              |

consent or agreement of the owner or tenant of the land to carry out this work has been secured.

# Select claims using map

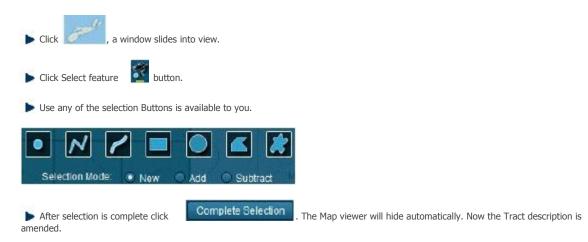

Click Next button to continue to Summary page.

## **Review entered Information**

This page provides the user with a Summary of the entered information on the previous page. Click Next button to start payment process.

## **Confirmation Page**

Home > Permits > Letter of Authorization for Large Excavation

# Letter of Authorization for Large Excavation

The of Authorization for Large Excavation function allows the user to submit notification of excavation activity on a licence area

## **Getting Started**

- q Click on Permit tab
- G Click on Letter of Authorization for Large Excavation link

#### **Select Licence**

The page provides the user an input field for the applicant information (Submitter is client or agent of client) and select licences for Letter of Authorization for Large Excavation. Licences can be selected on map or enter in the input box.

| Letter of Authorization for Large Exca                                                                                                    | vation                               |                                             |
|----------------------------------------------------------------------------------------------------|--------------------------------------|---------------------------------------------|
| Client Information                                                                                                    |                                      |                                             |
|                                                                                                    | Submitter:<br>Effective Date:        | (564107) Victory Minerals Inc<br>2013-06-17 |
| ▼ Enter Licence(s)                                                                                                    |                                      |                                             |
| The Application for a Letter of Authorization must provide d<br>undertake. Please ensure that you are prepared to meet th<br>requirements are set out in the Letter of Authorization form<br>Act and Regulations which can be found here. | nese requirements before beginn      | ing in the submission process. These        |
| The first step is to identify the licence(s) where the excavat<br>same Holder. You may use the Map Selection or input Lice                                                                                                    |                                      | -                                           |
| Input Licence Numbers (separate licence numbers by con                                                                                                    | mma):                                |                                             |
| 50001                                                                                                    | ai ai                                |                                             |
| e.g. 87608,91517                                                                                                    |                                      |                                             |
| G Back                                                                                                    |                                      | Next 🌍                                      |
| Select licence from map                                                                                                    |                                      |                                             |
| Click , a window slides into view.                                                                                                    |                                      |                                             |
| <ul> <li>Click on Select by attribute icon<br/>Special Licences, Hydrocarbon Storage-area licences.</li> </ul>                                                                                                    | ence ID. There are three search laye | ers to search from; Exploration licences,   |
| Enter in licence number and click search                                                                                                    |                                      |                                             |
| Once licence selection is complete, click     Complete                                                                                                    | Selection                            |                                             |
| Click Next                                                                                                    |                                      |                                             |

### **Excavation details**

This page shows the licence(s) details. User can identify the specific claims on which drilling will take place and other details of drilling.

| Y Applicant and Licence De                                       | alls                                                       |                      |                                                                                                    |                                                                                                  |
|------------------------------------------------------------------|------------------------------------------------------------|----------------------|----------------------------------------------------------------------------------------------------|--------------------------------------------------------------------------------------------------|
|                                                                  |                                                            |                      |                                                                                                    |                                                                                                  |
| Applicant: 564107<br>Licence Number(s): 50001                    | Victory Minerals Inc                                       |                      |                                                                                                    |                                                                                                  |
| Licence Type: Licence                                            | e                                                          |                      |                                                                                                    |                                                                                                  |
|                                                                  |                                                            |                      |                                                                                                    |                                                                                                  |
| New Map Tract Claim Desc<br>Map(s), Tract(s) and Claim(s         |                                                            | here excavation is   | to take place are listed in the Clai                                                                                                    | Im Description fields below or you can use                                                       |
|                                                                  |                                                            |                      | ce by deleting them from the Clai<br>played in the Claim Description fl                                                                                                    | im Description fields below or use the map to<br>leids below.                                    |
|                                                                  | ,<br>,                                                     |                      | · ·                                                                                                    |                                                                                                  |
| ▼ Traot Description                                              |                                                            |                      |                                                                                                    |                                                                                                  |
| Map Selection                                                    |                                                            |                      |                                                                                                    |                                                                                                  |
|                                                                  |                                                            |                      |                                                                                                    |                                                                                                  |
| Line # Claim Reference M                                         | ap Tract(s)                                                | Claim(s)             |                                                                                                    |                                                                                                  |
| 1: 21H3D                                                         | 3                                                          | C,D,E,F,L,M          |                                                                                                    | - +                                                                                              |
| Further Description / Com                                        | ment:                                                      |                      |                                                                                                    |                                                                                                  |
|                                                                  |                                                            |                      |                                                                                                    |                                                                                                  |
|                                                                  |                                                            |                      |                                                                                                    |                                                                                                  |
|                                                                  |                                                            |                      |                                                                                                    |                                                                                                  |
|                                                                  |                                                            |                      |                                                                                                    | 411                                                                                              |
| The claim(s) listed above is/a                                   | re on lands owned by or sub                                | eject to a surface l | ease held by :                                                                                                    |                                                                                                  |
| 2                                                                |                                                            |                      |                                                                                                    |                                                                                                  |
| •[                                                               |                                                            |                      |                                                                                                    |                                                                                                  |
| Y Description of Excavation                                      | Registration                                               | 1510125101510        |                                                                                                    |                                                                                                  |
|                                                                  |                                                            |                      |                                                                                                    |                                                                                                  |
|                                                                  |                                                            |                      |                                                                                                    | in accordance with Section 102 of the Mineral<br>teral bearing material on the claims identified |
| Immediately above.                                               |                                                            |                      |                                                                                                    |                                                                                                  |
|                                                                  | · · · · ·                                                  |                      |                                                                                                    |                                                                                                  |
| at the surface, of not mo                                        | re than 100                                                | tonnes               |                                                                                                    |                                                                                                  |
| underground, of not mor                                          | e than                                                     | tonnes               |                                                                                                    |                                                                                                  |
|                                                                  |                                                            |                      |                                                                                                    |                                                                                                  |
| * Expected Start Date                                            | 2013-0                                                     | 6-25                 | * Expected Completion Date                                                                                                    | 2013-07-17                                                                                       |
| * Reclamation Completion Da                                      | ate 2013-0                                                 | 7-04                 |                                                                                                    |                                                                                                  |
|                                                                  |                                                            |                      |                                                                                                    |                                                                                                  |
|                                                                  |                                                            |                      |                                                                                                    |                                                                                                  |
| The Application for a Letter of                                  | Authorization (Excavation)                                 | requires the subr    | nission of the information require                                                                                                    | d by Section 53 of the Mineral Resources                                                         |
| Regulations, including a state<br>such information. For large al |                                                            |                      |                                                                                                    | . The facility below enables the attachment of                                                   |
|                                                                  |                                                            |                      |                                                                                                    |                                                                                                  |
| Attachments:                                                     | Browse.                                                    | Add                  |                                                                                                    |                                                                                                  |
| Attached Files:                                                  |                                                            |                      |                                                                                                    |                                                                                                  |
| Test.pdf Remove                                                  |                                                            |                      |                                                                                                    |                                                                                                  |
| Y Contact Information                                            |                                                            |                      |                                                                                                    |                                                                                                  |
| If not to be conducted by licen                                  | see : the work will be conduc                              | cted by :            |                                                                                                    |                                                                                                  |
| Name:                                                            | Jane                                                       |                      |                                                                                                    |                                                                                                  |
| Company:                                                         | ABC Itd                                                    | 1                    |                                                                                                    |                                                                                                  |
| Address:                                                         | 1234 pla                                                   | ace                  |                                                                                                    |                                                                                                  |
|                                                                  |                                                            |                      |                                                                                                    |                                                                                                  |
|                                                                  |                                                            |                      |                                                                                                    |                                                                                                  |
| Telephone:                                                       | 904-55-                                                    | -5522                |                                                                                                    |                                                                                                  |
| Fax                                                              |                                                            |                      |                                                                                                    |                                                                                                  |
| [T.8.]                                                           |                                                            |                      |                                                                                                    |                                                                                                  |
| I hereby certify that the in<br>Nova Scotla Mineral Resource     | ormation on this form is abe<br>as Act and Regulations and | solutely true and o  | orrect and agree to be bound to the to the consent of the consent of the consent | he conditions contained on Form 13 of the<br>the owner or tenant of the land to carry out this   |
| work has been secured.                                           |                                                            |                      | and content of egreenter of a                                                                                                    |                                                                                                  |
| -                                                                |                                                            |                      |                                                                                                    | -                                                                                                |
| C Back                                                           |                                                            |                      |                                                                                                    | Next 🔵                                                                                           |
|                                                                  |                                                            |                      |                                                                                                    | -                                                                                                |
| Select clair                                                     | ns usina m                                                 | nap                  |                                                                                                    |                                                                                                  |
|                                                                  |                                                            |                      |                                                                                                    |                                                                                                  |
| Sec. D                                                           |                                                            |                      |                                                                                                    |                                                                                                  |
| ▶ Click                                                          | , a window slides                                          | into view            |                                                                                                    |                                                                                                  |
|                                                                  | , a minaow silues                                          | , 11100 VICW.        |                                                                                                    |                                                                                                  |

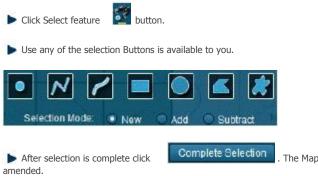

. The Map viewer will hide automatically. Now the Tract description is

Click Next button to continue to Summary page.

## **Review entered Information**

This page provides the user with a Summary of the entered information on the previous page. Click Next button to start payment process.

## **Confirmation Page**

Home > Permits > Notice of Airborne Survey

# **Notice of Airborne Survey**

The Notice of Airborne Survey function allows the user to submit details of airborne activities company/client proposes to undertake.

## **Getting Started**

- 9 Click on Permit tab
- G Click on Notice of Airborne Survey link

#### **Select Licences**

The page provides the user an input field for the applicant information (Submitter is client or agent of client) and select licence Airborne survey. Licences can be selected on map or enter in the input box.

| Submitter:      | (564107) Victory Minerals Inc |
|-----------------|-------------------------------|
| Effective Date: | 2013-06-17                    |
|                 |                               |

▼ Select Licences

The Airborne Survey Notification must provide details with respect to the airborne survey activities your company proposes to undertake. Please ensure you are prepared to meet these requirements before beginning the submission process. These requirements are set out in the Airborne Survey Notification form found here. Please also refer to the Nova Scotia Mineral Resources Act and Regulations which can be found here. In addition you will be required to report on the completed survey activities no later than 3 years after completion of the proposed survey program.

The first step in the process is to identify the licence(s) where the airborne survey activities are proposed to take place. The licences must all belong to the same holder. You may use the Map Selection below or Input Licence numbers in the text box below.

Input Licence Numbers (separate licence numbers with a comma):

| 50001                                                                                                |                                                   | at the second of the second of |      |
|----------------------------------------------------------------------------------------------------|---------------------------------------------------|----------------------------------------------------------------------------------------------------|------|
| e.g. 23432,03483                                                                                     | h.                                                | 4                                                                                                    |      |
| G Back                                                                                               |                                                   | Ne                                                                                                    | c tx |
| Select licence from map                                                                              |                                                   |                                                                                                    |      |
| Click , a window slides into view.                                                                   |                                                   |                                                                                                    |      |
| <ul> <li>Click on Select by attribute icon<br/>Special Licences, Hydrocarbon Storage-area</li> </ul> | search by licence ID. There are thre<br>licences. | ree search layers to search from; Exploration licences,                                                                                                    |      |
| Enter in licence number and click search                                                             |                                                   |                                                                                                    |      |
| ▶ Once licence selection is complete, click                                                          | Complete Selection                                |                                                                                                    |      |
| Click Next                                                                                           |                                                   |                                                                                                    |      |
| Survey Details                                                                                       |                                                   |                                                                                                    |      |

This page shows the licence(s) details. User can identify the specific claims on which drilling will take place and other details of drilling.

\* Applicant and Licence Details

Applicant: 584107 Victory Minerals Inc Licence Number(s): 50001 Licence Type: Licence

#### Map Tract Claim Description

Map(s), Tract(s) and Claim(s) for each of the licences where the airborne survey is to place are listed in the Claim Description fields below or you can use the Map to view them. Remove the Claims where the airborne survey will not take place by deleting them from the Claim Description fields below or use the map to de-select the Claims you wish to remove. The remaining Claims will be displayed in the Claim Description fields below.

| ▼ Trac    | t Description                |                                |                                                                                                    |     |
|-----------|------------------------------|--------------------------------|----------------------------------------------------------------------------------------------------|-----|
| 6 me      | Map Selection                |                                |                                                                                                    |     |
| Line<br># | Claim Reference Map          | Tract(s)                       | Claim(s)                                                                                                    |     |
| 1:        | 21H3D                        | 3                              | C,D,E,F,L,M                                                                                                    | -   |
| Further   | r Description / Comment:     |                                |                                                                                                    | +   |
|           | ·                            |                                |                                                                                                    |     |
|           |                              |                                |                                                                                                    |     |
| The cla   | aim(s) listed above is/are o | n lands owned by or subject    | to a surface lease held by :                                                                                                   |     |
|           | ory Minerals                 |                                |                                                                                                    |     |
| 2.        |                              |                                |                                                                                                    |     |
| ▼ Des     | cription of Survey Plan      |                                |                                                                                                    |     |
| • Expe    | cted Start 20                | 13-06-25                       | Expected Completion Date 2013-06-30                                                                                            | -   |
|           | 20                           | itance                         | 2013-00-30                                                                                                    | -   |
|           | omagnetic 🚽 50               |                                |                                                                                                    |     |
|           |                              |                                |                                                                                                    |     |
| upload    |                              |                                | on a practical scale showing the extent of the proposed work. T<br>or large attachments in excess of 10 MB, please contact the | his |
| * Attac   | hments:                      | Browse Add                     |                                                                                                    |     |
|           | ed Files:                    |                                |                                                                                                    |     |
| Test.po   | df Remove                    |                                |                                                                                                    |     |
| V Con     | tact Information             |                                |                                                                                                    |     |
| If not to | be conducted by licensee     | e : the work will be conducted | d by :                                                                                                    |     |
| Name:     |                              | Jane                           |                                                                                                    |     |
| Compa     | iny:                         | NS surveys                     |                                                                                                    |     |
| Addres    | s:                           | 1234 Place                     |                                                                                                    |     |
|           |                              |                                |                                                                                                    |     |
| Teleph    | 0.000                        | 000 440 0505                   |                                                                                                    |     |
| Fax:      | ion re.                      | 902-112-2535                   |                                                                                                    |     |
| Fax.      |                              |                                |                                                                                                    |     |
| -         |                              |                                |                                                                                                    |     |

I hereby certify that the information provided by me on this form is absolutely true and correct.

# Select claims using map

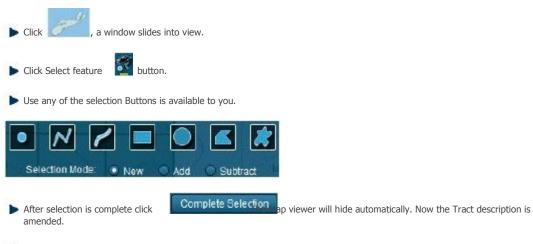

Sclick Next button to continue to Summary page.

# **Review entered Information**

This page provides the user with a Summary of the entered information on the previous page. Click Next button to start payment process.

# **Confirmation Page**

Home > Permits > Request To Withdraw an Application

# **Request To Withdraw an Application**

The Request to Withdraw an Application function provides ability to withdraw application that is not been approved yet.

# **Getting Started**

- Click on Permit tab
- Click on Request to Withdraw an Application link

# **Input Applicant Details**

The page provides the user an input field for the applicant information (Submitter is client or agent of client) and NovaROC ID of the Applicant (owner of application)

| Client Information                          |                                               |                                             |
|---------------------------------------------|-----------------------------------------------|---------------------------------------------|
|                                             | Submitter:<br>Effective Date:                 | (564107) Victory Minerals Inc<br>2013-06-17 |
| Tanut Neur DOC ID                           |                                               |                                             |
| Input NovaROC ID                            |                                               |                                             |
|                                             |                                               |                                             |
|                                             | equest the withdrawal of an application for a | right that has not yet been approved        |
|                                             |                                               | right that has not yet been approved        |
| This function enables a NovaROC client to r |                                               | right that has not yet been approved        |

## **Input Application details**

Back

Applications which can be withdrawn are listed here. Select Withdraw checkbox in Withdraw column.

Next \_\_\_\_

| Client Inform                  | ation                                                          |                |                                       |                  |                                         |                        |
|--------------------------------|----------------------------------------------------------------|----------------|---------------------------------------|------------------|-----------------------------------------|------------------------|
|                                |                                                                |                | Submitter:<br>Effective Date:         | (56410<br>2013-0 | 07) Victory Minerals Inc<br>06-17       |                        |
| Application D                  | etails                                                         |                |                                       |                  |                                         |                        |
| pplicant NovaR                 | OC ID: (564107) Victory Miner                                  | als Inc        |                                       |                  |                                         |                        |
|                                | is the following Application(s<br>me row(s) as the application |                |                                       | k in the         | Checkbox(es) in the right h             | and                    |
| Event Number                   | Received Date                                                  | Dending Number | Annelinent                            |                  |                                         | Marchine Jacob         |
| Lventrumber                    | Received Date                                                  | Pending Number | Applicant                             |                  | Licence Type                            | withdra                |
| 1001304                        | 2013-06-17 12:00:00 AM                                         | 50005          | Applicant<br>(564107) Victory Mineral | Is Inc           | Licence Type<br>Drilling Program Permit |                        |
| 1001304   Proposed Rev Reasons | 2013-06-17 12:00:00 AM                                         | 50005          |                                       | Is Inc           |                                         | Withdra                |
| 1001304   Proposed Rev Reasons | 2013-06-17 12:00:00 AM<br>quest Details                        | 50005          |                                       | Is Inc           |                                         | a the second start and |

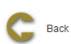

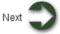

Enter in Reasons for withdrawal

Attach the documentation that supports the request although this is optional

Click Next button to continue to Summary page

## **Review entered Information**

This page provides the user with a summary of the entered information on the previous page. Click Next button to start payment process.

# **Confirmation Page Index**

This page displays the event confirmation details.

# Index

# Α

Agent Management 13 Appeal 16 Application For Integration 61 Application for Late Renewal 52 Application For Lease 73 Application for Licence 33 Application For Non-Mineral Registration 77 Application for Renewal 37 Application to Regroup Licences 64 Application To Renew a Lease 80 Application to Surrender 40 Application to Surrender a Lease 83

# С

Change Password 17 Client Account 12 Client Documents 18 Client Portfolio 20 Client Profile 23 Client Registration 6

# D

**Drilling Notofication 91** 

# Ε

**Excavation Registration 94** 

# I

Introduction 1

# L

Lease 72 Letter of Authorization for Large Excavation 97 Licence 32 Login and Logout 2

# Ν

Notice of Airborne Survey 100

# Ρ

Payment History 26 Payment Process 10 Permits 90

# R

Registration of Documents 28 Reporting of Assessment Work 45 Request for Extension of Renewal Date 58 Request Single Assessment work report for Non-adjacent licences 55 Request to Withdraw an application 103, 43

# S

Search 4 Submission of Annual Report on Mining Operations 86 Submission of Suspension of Production 88

# Т

Transfer Completion 70 Transfer Initiation 67